# <span id="page-0-0"></span>**zhnumber** 宏包

李清 sobenlee@gmail.com 2022/07/14 v3.0<sup>∗</sup>

# 第 **1** 节 简介

zhnumber 宏包用于将阿拉伯数字按照中文格式输出。相比于 CJKnumb,它提供的四个 格式转换命令 \zhnumber,\zhdigits、\zhnum 和 \zhdig 都是可以适当展开的,可以正常使用 于 PDF 书签和交叉引用。

zhnumber 支持 GBK, Big5 和 UTF8 编码, 依赖 LATFX3 项目的 expl3, xparse 和 l3keys2e 宏 包。

# 第 **2** 节 使用方法

encoding = ⟨*GBK*|*Big5*|**UTF8**⟩ encoding

Updated:2022-07-10 用于指定编码的宏包选项,可以在调用宏包的时候设定,也可以用 \zhnumsetup 在导言区内设 定。对于 upLATEX、XqLATEX 和 LuaLATEX,不用指定编码,宏包将自动使用 UTF8 编码。只有 LATEX 和 pdfLATFX 需要指定编码,如果没有指定,默认也使用 UTF8。

\zhnumber {⟨*number*⟩}  $\lambda$ zhnumber

Updated: 2022-07-10 以中文格式输出数字。这里的数字可以是整数、小数和分数。例如

二十亿零一千二百零二万零一百二十 二十亿零一千二百零二万零一百二十 二十亿零一千二百零二万零一百二十 二千零一十二点零二零一二零 二千零一十二点零 零点二零一二 二万零一百二十分之二万零一百二十 二千零一十二分之零 零分之二千零一十二 二百零一又一百二十分之二千零二十

\zhnumber{2012020120}\\  $|2| \times 2012020120$ \zhnumber{2,012,020,120}\\ \zhnumber{2012.020120}\\  $\zeta$ 2012.}\\  $\zeta$ 2012}\\ \zhnumber{20120/20120}\\  $\zeta/2012}\$  $\zeta$ 2012/} 10 \zhnumber{201;2020/120}

\zhdigits {⟨*number*⟩}  $\lambda$ zhdigits

\zhdigits \* {⟨*number*⟩} Updated: 2022-07-10

> 将阿拉伯数字转换为中文数字串。缺省状态下,\zhdigits 将 0 映射为〇,如果需要将其映射 为零,可以使用带星号的形式。例如

二〇一二〇二〇一二〇 二零一二零二零一二零

\zhdigits{2012020120}\\

\zhdigits\*{2012020120}

<sup>∗</sup>ctex-kit rev. 5e8c3fe.

<span id="page-1-4"></span>第 2 节 使用方法<br>2

<span id="page-1-3"></span><span id="page-1-2"></span><span id="page-1-1"></span><span id="page-1-0"></span>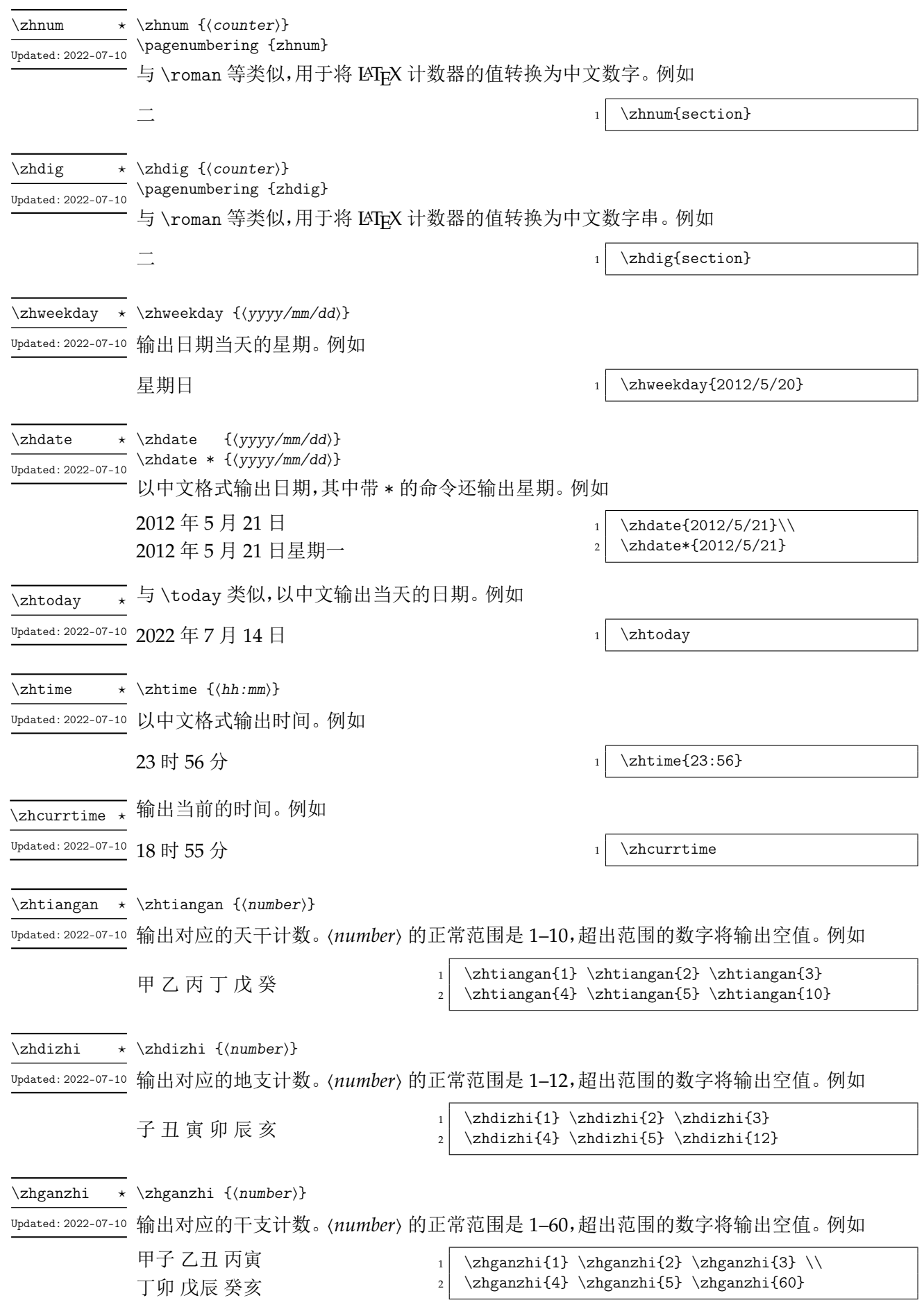

<span id="page-2-1"></span>第 2 节 使用方法 3

<span id="page-2-0"></span>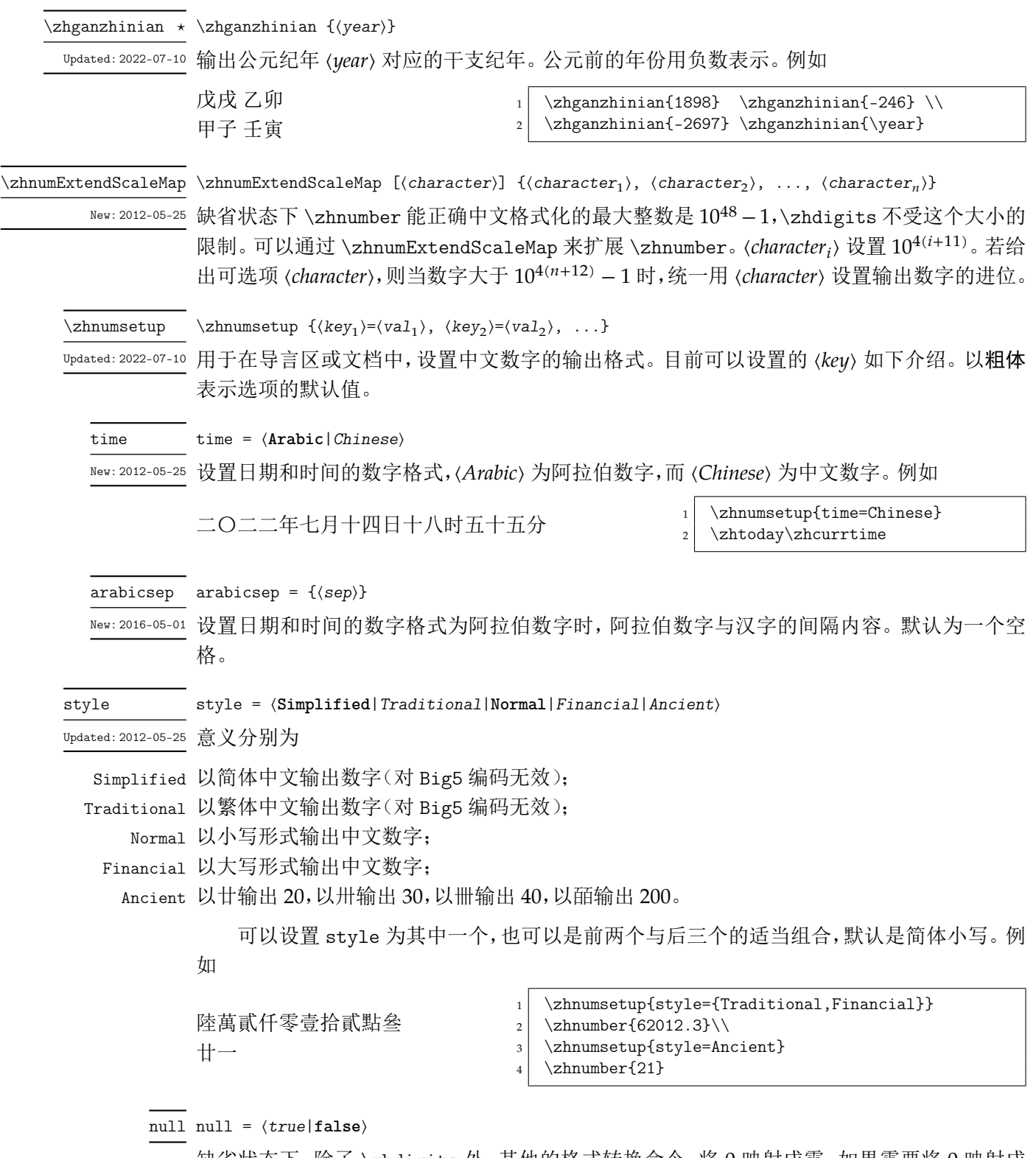

缺省状态下,除了 \zhdigits 外,其他的格式转换命令,将 0 映射成零,如果需要将 0 映射成 〇,可以使用这个选项。

#### ganzhi-cyclic ganzhi-cyclic =  $\langle true | false \rangle$

<span id="page-3-2"></span>New:2015-05-20 天干、地支和干支的数字都有一定范围。若参数大于这个范围,\tiangan 等将输出空值。可以 将本选项设置为 true,对超出范围的数字取相应的模。请注意,数字 0 的结果总是为空值。例 如

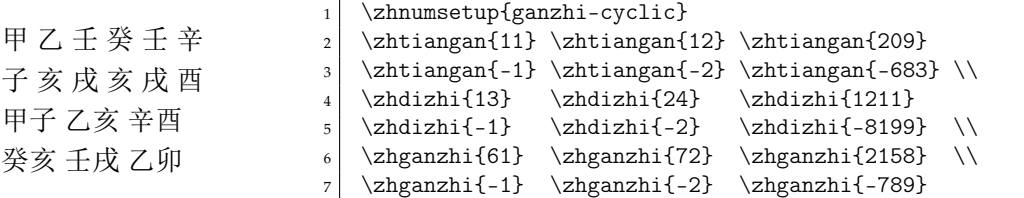

zhnumber 提供下列选项来控制阿拉伯数字的中文映射。

 $-0$  0 1 2 3 4 5 6 7 8 9 10 20 30 40 100 200 1000 E2 E3 E4 E8 E12 E16 E20 E24 E28 E32 E36 E40 E44 F0 F1 F2 F3 F4 F5 F6 F7 F8 F9 F10 F100 F1000 FE2 FE3 T1 T2 T3 T4 T5 T6 T7 T8 T9 T10 D1 D2 D3 D4 D5 D6 D7 D8 D9 D10 D11 D12 GZ1 GZ2 GZ3 GZ4 GZ5 GZ6 GZ7 GZ8 GZ9 GZ10 ... GZ60 dot and parts year month day hour minute weekday mon tue wed thu fri sat sun

其中 - 设置负,-0 设置〇,dot 设置小数的点,and 和 parts 分别设置分数的"又"和"分之", En 设置 10", Fn 设置数字 n 的大写, Tn 设置数字 n 的天干, Dn 设置数字 n 的地支, 而 GZn 设置 数字 n 的干支。其他的选项同字面意思,不再赘述。例如

\zhnumsetup{2={两}}

可以将 2 映射成两。需要说明的是,zhnumber 将优先使用这里的设置,所以可能会影响到 style 选项。如果要恢复 style 的功能,可以使用 reset 选项。

reset reset

<sup>Updated: 2022-07-10 用于恢复 zhnumber 对阿拉伯数字的初始化映射。zhnumber 的中文数字初始化设置见源代码</sup> (第 4 节)。

activechar = ⟨**true**|*false*⟩ activechar

New: 2014-09-09 在 LATEX 或者 pdfLATEX 下面输出汉字,传统的办法需要将汉字的首字节设置为活动字符, 然 后[再通](#page-24-0)过特殊的宏技巧来实现。因此,zhnumber 在载入配置文件的时候,默认会将汉字的首 字节设置为活动字符。禁用本选项将不会改变汉字首字节的类代码。需要在本选项之后,使用 encoding 或者 reset 选项才会有效果。

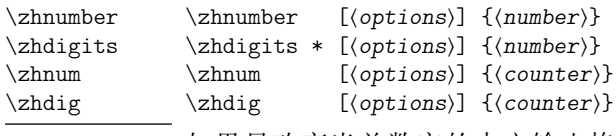

Updated: 2022-07-10 如果只改变当前数字的中文输出格式,可以使用带选项的格式转换命令,其中 〈options〉与 \zhnumsetup 的参数相同,如上所介绍。这些带了选项的命令是不可展开的,在某些场合使用 时要小心。

# 第 **3** 节 **zhnumber** 宏包代码实现

- 1 〈\*package〉
- $2$   $\langle \textcircled{a}$  = zhnum  $\rangle$
- <span id="page-3-1"></span><span id="page-3-0"></span><sup>3</sup> \msg\_new:nnn { zhnumber } { l3-too-old }

```
4 {
                     5 Support~package~'expl3'~too~old. \\\\
                         Please~update~an~up~to~date~version~of~the~bundles\\\\
                         'l3kernel'~and~'l3packages'\\\\
                     8 using~your~TeX~package~manager~or~from~CTAN.
                     9 }
                    10 \@ifpackagelater { expl3 } { 2019/03/05 } { }
                    11 { \msg_error:nn { zhnumber } { l3-too-old } }
                    12 \cs_if_exist:NF \NewDocumentCommand
                       13 { \RequirePackage { xparse } }
     \zhnum_output:n
受益于 \tex_expanded:D,我们使用如下的结构简单实现 f 展开。
\zhnum_expand_wrap:wn
                     \exp_not:e
                       {
                         ...
                         \exp_not:o { <tl_var> }
                         ...
                         \exp_not:o { <tl_var> }
                         ...
                         \exp_not:o { <tl_var> }
                         ...
                       }
                   并且可以将 \zhnumber 等无风险地使用于诸如 \edef 定义等完全展开的场合。从 TFX Live
                   2019 开始,各个主要引擎都已经支持 \tex_expanded:D,对于较早的版本,LAT<sub>E</sub>X3 也实现了一
                   个模拟。
```

```
14 \cs_new:Npn \zhnum_output:n #1
15 { \exp_args:Nc \zhnum_exp_not:o { l__zhnum_ #1 _tl } }
16 \cs_new_protected:Npn \zhnum_expand_wrap:wn #1#
17 \quad {\_{\_\_zhnum\_expand\_wrap\_aux:nn} \quad \}18 \cs_new_protected:Npn \__zhnum_expand_wrap_aux:nn #1#2
19 { #1 { \exp_not:e {#2} } }
20 \cs_new_eq:NN \zhnum_exp_not:e \exp_not:e
21 \cs_new_eq:NN \zhnum_exp_not:o \exp_not:o
```
<span id="page-4-26"></span><span id="page-4-11"></span><span id="page-4-8"></span><span id="page-4-7"></span><span id="page-4-5"></span><span id="page-4-4"></span>但这种方式也有一定的缺点,比如在 pdfTEX 引擎下,hyperref 包的 \pdfstringdef 就需要把 汉字首字节的活动字符展开,并作适当的重定义后才能得到预期的结果。为此,我们定义一个 清除命令,不使用以上机制。

```
22 \cs_new_protected:Npn \zhnumClearWrapper
23 {
24 \cs_set_eq:NN \zhnum_exp_not:e \use:n
25 \cs_set_eq:NN \zhnum_exp_not:o \use:n
26 }
27 \cs_new_protected:Npn \zhnumResetWrapper
28 \sim f
29 \cs_set_eq:NN \zhnum_exp_not:e \exp_not:e
30 \cs_set_eq:NN \zhnum_exp_not:o \exp_not:o
31 }
32 \hook_gput_code:nnn { package/CJKutf8/after } { zhnumber }
33 { \g@addto@macro \pdfstringdefPreHook { \zhnumClearWrapper } }
34 \hook_gput_code:nnn { package/xCJK2uni/after } { zhnumber }
35 { \g@addto@macro \pdfstringdefPreHook { \zhnumClearWrapper } }
```
<span id="page-4-10"></span>\zhnumber 用于将输入的数字按照中文格式输出。

```
36 \NewExpandableDocumentCommand \zhnumber { +o +m }
37 \frac{1}{2}38 \tl_if_novalue:nTF {#1}39 { \zhnum_number:e }
40 { \zhnumberwithoptions {#1} }
41 {#2}
42 }
```

```
\zhnumberwithoptions 带选项的用户函数。
                         43 \NewDocumentCommand \zhnumberwithoptions { +m +m }
                         44 {
                         45 \group_begin:
                         46 \zhnum_set:n {#1}
                         47 \lambdazhnum_number:e {#2}
                         48 \group_end:
                         49 }
          \zhnum_number:n
先判断输入的是小数还是分数。
      \__zhnum_number:www
                         50 \zhnum_expand_wrap:wn
                         51 \cs_new:Npn \zhnum_number:n #1
                         52 \quad {\_{\_\_zhnum\_number:ww #1 . \q_nil . \q_stop}}53 \cs_new:Npn \__zhnum_number:www #1 . #2 . #3 \q_stop
                         54 {
                         55 \quark_if_nil:nTF {#2}
                         56 \{\ \_\_zhnum\_integer\_or\_fraction:www #1 // q_nil // q_stop \}57 { \zhnum_decimal:nn {#1} {#2} }
                         58 }
                         59 \cs_generate_variant:Nn \zhnum_number:n { e }
\_zhnum_integer_or_fraction:www 判断是否输入的是分数。
                         60 \cs_new:Npn \__zhnum_integer_or_fraction:www #1 / #2 / #3 \q_stop
                         61 \frac{1}{2}62 \qquad \qquad \qquad \qquad \quark_if_nil:nTF {#2}
                         63 \{ \znnum\_integer:n \{ \#1 \} \}64 \{\ \_\Lambda\ fraction: www #2 \q_mark #1 ; \q_nil ; \q_stop }
                         65 }
     zhnum fraction:www 对分数讲行预处理。
                         66 \cs_new:Npn \__zhnum_fraction:www #1 \q_mark #2 ; #3 ; #4 \q_stop
                         67 \frac{1}{2}68 \quark_if_nil:nTF {#3}
                         69 {
                         70 \zhnum_blank_to_zero:n {#1}
                         71 \zhnum_output:n { parts }
                         72 \zhnum_blank_to_zero:n {#2}
                         73 }
                         74 {
                         75 \tl_if_blank:nF {#2}
                          76 {
                         77 \zanh_{\text{number:n}} {#2}
                         78 \zhnum_output:n { and }
                          79 }
                         80 \zhnum_blank_to_zero:n {#1}
                         81 \zhnum_output:n { parts }
                         82 \zhnum_blank_to_zero:n {#3}
                         83 }
                         84 }
       \zhnum_decimal:nn 对小数进行预处理。
                         85 \cs_new:Npn \zhnum_decimal:nn #1#2
                         86 {
                         87 \zhnum_blank_to_zero:n {#1}
                         88 \zhnum_output:n { dot }
                         89 \tl_if_blank:nTF {#2}
                         90 { \zhnum_output:n { 0 } }
                         91 { \zhnum_digits_zero:n {#2} }
                         92 }
   \zhnum_blank_to_zero:n 输出小数的整数位。
                         93 \cs_new:Npn \zhnum_blank_to_zero:n #1
```
<span id="page-5-28"></span><span id="page-5-27"></span><span id="page-5-26"></span><span id="page-5-25"></span><span id="page-5-24"></span><span id="page-5-23"></span><span id="page-5-18"></span><span id="page-5-17"></span><span id="page-5-15"></span><span id="page-5-14"></span><span id="page-5-13"></span><span id="page-5-6"></span><span id="page-5-5"></span><span id="page-5-4"></span><sup>94</sup> {

<span id="page-6-0"></span><sup>95</sup> \tl\_if\_blank:nTF {#1} <sup>96</sup> { \zhnum\_output:n { 0 } } 97 { \zhnum\_number:n {#1} } <sup>98</sup> }

## <span id="page-6-36"></span><span id="page-6-35"></span><span id="page-6-33"></span><span id="page-6-32"></span><span id="page-6-29"></span><span id="page-6-27"></span><span id="page-6-26"></span><span id="page-6-25"></span><span id="page-6-24"></span><span id="page-6-23"></span><span id="page-6-22"></span><span id="page-6-21"></span><span id="page-6-19"></span><span id="page-6-17"></span><span id="page-6-12"></span><span id="page-6-10"></span><span id="page-6-3"></span><span id="page-6-2"></span><span id="page-6-1"></span>\zhnum 用于将 LATEX 计数器按中文格式输出。

```
\zhnumberwithoptions
                    99 \NewExpandableDocumentCommand \zhnum { +o +m }
                   100 {
                   101 \tl_if_novalue:nTF {#1}
                   102 { \zhnum_counter:n }
                   103 { \zhnumwithoptions {#1} }
                   104 {#2}
                   105 }
                   106 \NewDocumentCommand \zhnumwithoptions { +m +m }
                   107 \{108 \group_begin:
                   109 \zhnum_set:n {#1}
                   110 \zhnum_counter:n {#2}
                   111 \group_end:
                   112 }
   \zhnum_counter:n 可以直接通过比较 LATEX 计数器的值来得到符号和绝对值。
       \zhnum_int:n
                   113 \cs_new:Npn \zhnum_counter:n #1
                   114 \frac{1}{11}115 \int_if_exist:cTF { c@#1 }
                   116 { \exp_args:Nc \zhnum_int:n { c@#1 } }
                   117 \{\ \mathcal{L}_zhnum_counter_error:n {#1} }
                   118 }
                   119 \cs_new:Npn \__zhnum_counter_error:n #1
                   120 { \msg_expandable_error:nnn { zhnumber } { not-counter } {#1} }
                   121 \msg_new:nnn { zhnumber } { not-counter }
                   122 { `#1'<sup>~</sup>is~not~a~LaTeX~counter. }
                   123 \zhnum_expand_wrap:wn
                   124 \cs_new:Npn \zhnum_int:n #1
                   125 \frac{125}{125}126 \int_compare:nNnTF {#1} > \c_zero_int
                   127 { \zeta_0 \zhnum_parse_number:f { \int_eval:n {#1} } }
                   128 \{129 \int_compare:nNnTF {#1} < \c_zero_int
                   130 \{131 \zhnum_output:n { minus }
                   132 \lambda \lambdanum_parse_number:f { \int_eval:n { - #1 } }
                   133 }
                   134 { \zhnum_output:n { 0 } }
                   135 }
                   136 }
           \@zhnum 用于支持 \pagenumbering{zhnum}。
                   137 \cs_new:Npn \@zhnum { \zhnum_int:n }
   \zhnum_integer:n 对整数的处理。这个函数基本抄录自 l3bigint 的 \__bingint_read_do:nn。它可以正确取得符
                   号,去掉多余的零,还可以循环展开数字。但它在遇到非数字的时候就停止了循环,我们可能需
                   要非数字(例如逗号)来作为分隔符号。因此对它略作修改,跳过非数字。
                   138 \cs_new:Npn \zhnum_integer:n #1
                   139 {
                   140 \exp_after:wN \__zhnum_read_integer:www
                   141 \int_value:w
                   142 \exp_after:wN \__zhnum_read_sign_loop:N
                   143 \exp:w \exp_end_continue_f:w \use:n
                   144 #1 \exp_stop_f: \q_recursion_tail \q_recursion_stop
                   145 \__zhnum_result:nn { \c_zero_int } { } ;
                   146 }
                   147 \cs_new:Npn \__zhnum_read_sign_loop:N #1
                   148 \sim f
```

```
149 \if:w + \if:w - \exp_not:N #1 + \fi: \exp_not:N #1
                         150 \exp_after:wN \__zhnum_read_sign_loop:N
                         151 \exp:w \exp_end_continue_f:w \exp_after:wN \use:n
                         152 \else:
                         1 \ \exp_{after:wN};
                         154 \exp:w \exp_end_continue_f:w
                          155 \exp_after:wN \__zhnum_read_zeros_loop:N
                          156 \exp_after:wN #1
                         157 \fi:
                         158 }
                         159 \cs_new:Npn \__zhnum_read_zeros_loop:N #1
                         160 \frac{f}{f}161 \if:w 0 \exp_not:N #1
                          162 \exp_after:wN \__zhnum_read_zeros_loop:N
                          163 \exp:w \exp_end_continue_f:w \exp_after:wN \use:n
                          164 \else:
                         165 \exp_after:wN \__zhnum_read_abs_loop:Nw
                         166 \exp_after:wN #1
                         167 \fi:
                         168 }
\_zhnum_read_abs_loop:Nw 当数字很大时,l3bigint 的实现会造成 TFX 内存溢出:
                           ! TeX capacity exceeded, sorry [expansion depth=10000].
                         我们在这里参考 \__tl_act:NNNnn 的实现对它进行了改进。
                         169 \cs_new:Npn \__zhnum_read_abs_loop:Nw #1#2 \q_recursion_stop
                         170 {
                         171 \zhnum_if_digit:NTF #1
                         172 { \{\ \text{2hnum\_output:nnwm } \{ + 1 \} \# 1 \}173 { \quark_if_recursion_tail_stop_do:Nn #1 { \__zhnum_loop_end:wnn } }
                         174 \exp_after:wN \__zhnum_read_abs_loop:Nw
                         175 \exp:w \exp_end_continue_f:w \use:n #2 \q_recursion_stop
                         176 }
                         177 \cs_new:Npn \__zhnum_output:nnwnn #1#2#3 \__zhnum_result:nn #4#5
                         178 { #3 \__zhnum_result:nn { #4#1 } { #5#2 } }
                         179 \cs_new:Npn \__zhnum_loop_end:wnn #1 \__zhnum_result:nn #2#3
                         180 { \int_eval:n {#2} ; #3 }
\_zhnum_read_integer:www #1 符号,#3 是绝对值,#2 是绝对值的长度。
                         181 \cs_new:Npn \__zhnum_read_integer:www #1 ; #2 ; #3 ;
                         182 \sqrt{182}183 \int_{\text{compare: nNnTF } \{ \#2 \} = \c_zero_int184 { \zhnum_output:n { 0 } }
                         185 \sim186 \int_0^{\frac{186}{180}} \int_0^{\frac{186}{180}} \int_0^{\frac{186}{180}}187 { \zeta \zhnum_output:n { minus } }
                         188 \zhnum_parse_number:nn {#2} {#3}
                         189 }
                         190 }
     \zhnum_if_digit:NTF 判断 #1 是否为数字位。
                         191 \cs_new:Npn \zhnum_if_digit:NTF #1
                         192 \sim193 \if_int_compare:w 9 < 1 \exp_not:N #1 \exp_stop_f:
                         194 \exp_after:wN \use_i:nn
                         195 \else:
                         196 \exp_after:wN \use_ii:nn
                         197 \fi:
                         198 }
    \zhnum_parse_number:n
199 \cs_new:Npn \zhnum_parse_number:n #1
   \zhnum_parse_number:nn
200 { \exp_args:Nf \zhnum_parse_number:nn { \tl_count:n {#1} } {#1} }
                         201 \cs_new:Npn \zhnum_parse_number:nn #1
                         202 { \exp_args:Nf \__zhnum_parse_number:nnn { \int_mod:nn {#1} { 4 } } {#1} }
                         203 \cs_new:Npn \__zhnum_parse_number:nnn #1#2
                         204 \frac{1}{200}
```

```
205 \int_compare:nNnTF {#2} < 2
                        206 { \zhnum_output:n }
                        207 {
                        208 \int_{\infty} \int_compare:nNnTF {#1} = \c_zero_int
                        209 { \zhnum_split_number:fn { \int_eval:n { #2 / 4 - 1 } } }
                        210 { \__zhnum_split_number_aux:nnn {#1} {#2} }
                        211 }
                        212 }
                        213 \cs_generate_variant:Nn \zhnum_parse_number:n { f }
\_zhnum_split_number_aux:nnn 为了处理的方便,在整数前面补上适当的 0,使其位数可以被 4 整除。
                        214 \cs_new:Npn \__zhnum_split_number_aux:nnn #1#2
                        215 {
                        \verb|216 \qquad \verb|\exp_after: wN \quad \_zhnum_split\_number\_aux: wwn217 \int_{value:w} \int_div_truncate:nn {#2} { 4 }218 \iint\_case:w #1 \exp_stop_f:
                        219 \or: \exp_after:wN \use:n
                        220 \or: \exp_after:wN \use_i_ii:nnn
                        221 \or: \exp_after:wN \use_i:nnn
                        222 \quad \text{if }223 { \exp_stop_f: ; 0 } 0 0 ;
                        224 }
                        225 \cs_new:Npn \__zhnum_split_number_aux:wwn #1 ; #2 ; #3
                           \{\ \zeta\\zhnum_split_number:nn 最后加入的 \q_recursion_tail 是停止递归的标志,而 \q_nil 用于占位。
                        227 \cs_new:Npn \zhnum_split_number:nn #1#2
                        228 {
                        229 \zhnum_split_number:NNnNNNNW \c_true_bool \c_true_bool {#1}
                        230 #2 \q_recursion_tail \q_nil \q_nil \q_nil \q_recursion_stop
                        231 }
                        232 \cs_generate_variant:Nn \zhnum_split_number:nn { f }
\zhnum_split_number:NNnNNNW 将输入的整数由高位到低位,以四位为一段进行处理。
                        233 \cs_new:Npn \zhnum_split_number:NNnNNNNW #1#2#3#4#5#6#7
                        234 {
                        235 \quark_if_recursion_tail_stop:N #4
                        236 \intint_compare:nNnTF { #4#5#6#7 } = \c_zero_int
                        237 { \use_i:nn }
                        238 {
                        239 \bool_if:NF #1 { \zhnum_output:n { 0 } }
                        240 \zhnum_process_number:NNNNNN #4#5#6#7#1#2
                        241 \zhnum_scale_map:n {#3}
                        242 \int \int_{compare: nNnTF {\#7} = \c_zero_int243 }
                        244 { \zhnum_split_number:NNfNNNNW \c_false_bool \c_true_bool }
                        245 \qquad \quad \{ \znhnum\_split\_number: NNfNNNW \c_true\_bool \c_talse\_bool \}246 { \int_eval:n { #3 - 1 } }
                        247 }
                        248 \cs_generate_variant:Nn \zhnum_split_number:NNnNNNNW { NNf }
\zhnum_process_number:NNNNNN 对四位数字按情况进行处理。
                        249 \cs_new:Npn \zhnum_process_number:NNNNNN #1#2#3#4#5#6
                        250 {
                        251 \int_{compare: nNnTF } #1 = c_zero_int252 {
                        253 \bool_if:NF #6
                        254 { \zhnum_output:n { 0 } }
                        255 }
                        256 {
                        257 \zhnum_output:n {#1}
                        258 \zhnum_output:n { 1000 }
                        259 }
                        260 \int_C \phi:nNnTF {#2} = \c_zero_int
                        261 \sqrt{20}
```

```
262 \int \int \text{compare: } nNnF \{ #1 * (*444) \} = \c2ero_int263 { \zhnum_output:n { 0 } }
         264 }
         265 {
         266 \int_{\text{compare: nNnTF } \{ \#2 \} = 2267 { \zhnum_output:n { 200 } }
         268 {
         269 \zhnum_output:n {#2}
         270 \zhnum_output:n { 100 }
         271 }
         272 }
         273 \int_compare:nNnTF {#3} = \c_zero_int
         274 \sim \sim275 \int_{\infty} \int_compare:nNnF { #2 * #4 } = \c_zero_int
         276 { \zhnum_output:n { 0 } }
         277 }
         278 {
         279 \bool_lazy_all:nTF
         280 {
         281 { \int_{compare\_p: nNn } #3 } = \c_{one\_int }282 { \int_{\text{compare}_p: nNn } f \mid \text{#1#2} = \c_zero_int }283 {#6}
         284 {#5}
         285 }
         286 { \zhnum_output:n { 10 } }
         287 {
         288 \int_compare:nTF { 1 < #3 < 5 }
         289 { \znhnum_output:n { #3 0 } }290 {
         291 \zhnum_output:n {#3}
         292 \zhnum_output:n { 10 }
         293 }
         294 }
         295 }
         296 \int_{\text{compare: nNnF } #4} = \c_{zero-int}297 { \zhnum_output:n {#4} }
         298 }
  \zhdig 用于将 LATFX 计数器按中文数字串输出。
         299 \NewExpandableDocumentCommand \zhdig { +o +m }
         300 \frac{5}{100}301 \tl_if_novalue:nTF {#1}
         302 { \zhnum_digits_counter:n }
         303 { \zhdigwithoptions {#1} }
         304 {#2}
         305 }
         306 \NewDocumentCommand \zhdigwithoptions { +m +m }
        307 \frac{5}{100}308 \group_begin:
         309 \zhnum_set:n {#1}
         310 \zhnum_digits_counter:n #1 {#2}
        311 \group_end:
        312 }
        313 \cs_new:Npn \zhnum_digits_counter:n #1
        314 \frac{1}{2}315 \int_if_exist:cTF { c@#1 }
         316 { \zhnum_digits_null:v { c@#1 } }
         317 { \_{znhum\_counter\_error:n {#1} }
         318 }
 \@zhdig 用于支持 \pagenumbering{zhdig}。
         319 \cs_new:Npn \@zhdig #1
         320 { \zhnum_digits_null:f { \int_eval:n {#1} } }
\zhdigits
将输入的数字输出为中文数字串输出。
```

```
\zhdigitswithoptions
                      321 \NewExpandableDocumentCommand \zhdigits { +s +o +m }
```

```
322 {
                    323 \tl_if_novalue:nTF {#2}
                    324 { \zhnum_digits:Ne #1 }
                    325 { \zhdigitswithoptions {#1} {#2} }
                    326 {#3}
                    327 }
                    328 \NewDocumentCommand \zhdigitswithoptions { +m +m +m }
                    329 {
                    330 \group_begin:
                    331 \zhnum_set:n {#2}
                    332 \zhnum_digits:Ne #1 {#3}
                    333 \group_end:
                    334 }
\zhnum_digits_zero:n 快捷方式。
\zhnum_digits_null:n
                    335 \cs_new:Npn \zhnum_digits_zero:n
                    336 { \zhnum_digits:Nn \c_true_bool }
                    337 \cs_new:Npn \zhnum_digits_null:n
                    338 { \zhnum_digits:Nn \c_false_bool }
                    339 \cs_generate_variant:Nn \zhnum_digits_null:n { v , f }
   \zhnum_digits:Nn 与 \zhnum_integer:n 类似,但不用去掉多余的零。
                    340 \zhnum_expand_wrap:wn
                    341 \cs_new:Npn \zhnum_digits:Nn #1#2
                    342 \frac{1}{2}343 \exp_after:wN \__zhnum_read_digits:w
                    344 \int value:w
                    345 \exp_after:wN \__zhnum_read_sign_loop:NN \exp_after:wN #1
                    346 \exp:w \exp_end_continue_f:w \use:n
                    347 #2 \exp_stop_f: \q_recursion_tail \q_recursion_stop
                    348 }
                    349 \cs_new:Npn \__zhnum_read_sign_loop:NN #1#2
                    350 \sqrt{2}351 \if:w + \if:w - \exp_not:N #2 + \fi: \exp_not:N #2
                    352 \exp_after:wN \__zhnum_read_sign_loop:NN \exp_after:wN #1
                    353 \exp:w \exp_end_continue_f:w \exp_after:wN \use:n
                    354 \else:
                    355 1 \exp_after:wN ;
                    356 \exp_after:wN \__zhnum_read_digits_loop:NN
                    357 \exp_after:wN #1
                    358 \exp_after:wN #2
                    359 \fi:
                    360 }
                    361 \cs_new:Npn \__zhnum_read_digits_loop:NN #1#2
                    362 {
                    363 \zhnum_if_digit:NTF #2
                    364 { \__zhnum_output_digits:NN #1#2 }
                    365 {
                    366 \quark_if_recursion_tail_stop:N #2
                    367 \token_if_eq_charcode:NNT #2.
                    368 { \zhnum_output:n { dot } }
                    369 }
                    370 \exp_after:wN \__zhnum_read_digits_loop:NN \exp_after:wN #1
                    371 \exp:w \exp_end_continue_f:w \use:n
                    372 }
                    373 \cs_new:Npn \__zhnum_read_digits:w #1 ;
                    374 {
                    375 \int_{compare: nNnF {\#1} = \c_{one\_int}376 { \zhnum_output:n { minus } }
                    377 }
                    378 \cs_new:Npn \__zhnum_output_digits:NN #1#2
                    379 {
                    380 \zhnum_output:n
                    381 {
                    382 \iint\_int\_compare:w #2 = \c\_zero\_int383 \bool_if:NTF #1 { zero } { null }
```

```
384 \else:
                      385 #2
                      386 \fi:
                      387 }
                      388 }
                      389 \cs_generate_variant:Nn \zhnum_digits:Nn { Ne }
             \zhdate 输出中文日期。
                      390 \NewExpandableDocumentCommand \zhdate { +s +m }
                      391 {
                      392 \__zhnum_date:www #2 \q_stop
                      393 \bool_if:NT #1 { \__zhnum_week_day:www #2 \q_stop }
                      394 }
                      395 \cs_new:Npn \__zhnum_date:www #1/#2/#3 \q_stop
                         \{ \ \_{z}\\zhtoday 输出当天日期。
                      397 \cs_new:Npn \zhtoday
                      398 {
                      399 \__zhnum_date_aux:nnn
                      400 { \int_value:w \tex_year:D }
                      401 { \tex_month:D }
                      402 { \tex_day:D }
                      403 }
 \__zhnum_date_aux:nnn 404 \cs_new:Npn \__zhnum_date_aux:nnn
                      405 {
                      406 \bool_if:NTF \l__zhnum_time_bool
                      407 { \__zhnum_date_aux:NNnnnn \zhnum_digits_null:n \zhnum_int:n { } }
                      408 { \__zhnum_date_aux:Nnnnn \int_to_arabic:n { \l__zhnum_arabic_sep_tl } }
                      409 }
                      410 \cs_new:Npn \__zhnum_date_aux:Nnnnn #1#2
                      411 { \__zhnum_date_aux:NNnnnn #1#1 { \zhnum_exp_not:o {#2} } }
                      412 \zhnum_expand_wrap:wn
                      413 \cs_new:Npn \__zhnum_date_aux:NNnnnn #1#2#3#4#5#6
                      414 {
                      415 #1 {#4} #3 \zhnum_output:n { year } #3
                      416 #2 {#5} #3 \zhnum_output:n { month } #3
                      417 #2 {#6} #3 \zhnum_output:n { day }
                      418 }
           \zhweekday 输出星期
                      419 \cs_new:Npn \zhweekday #1
                      420 { \__zhnum_week_day:www #1 \q_stop }
 eek_day:www 用 Zeller 公式计算的结果 h 与实际星期的关系是 d = h + 5 \pmod{7} + 1。
                      421 \zhnum_expand_wrap:wn
                      422 \cs_new:Npn \__zhnum_week_day:www #1/#2/#3 \q_stop
                      423 \{424 \if_case:w \zhnum_Zeller:nnn {#1} {#2} {#3} \exp_stop_f:
                      425 \zhnum_output:n { sat }
                      426 \or: \zhnum_output:n { sun }
                      427 \or: \zhnum_output:n { mon }
                      428 \or: \zhnum_output:n { tue }
                      429 \or: \zhnum_output:n { wed }
                      430 \or: \zhnum_output:n { thu }
                      431 \or: \zhnum_output:n { fri }
                      432 \qquad \text{if } i:
                      433 }
    \zhnum_Zeller:nnn 用 Zeller 公式1 计算星期几。
\zhnum_Zeller_aux:Nnnn
  \zhnum_two_digits:n
                     434 \cs_new:Npn \zhnum_Zeller:nnn #1#2#3
                       1http://en.wikipedia.org/wiki/Zeller's_congruence
```

```
435 {
436 \int_compare:nNnTF
437 { #1 \zhnum_two_digits:n {#2} \zhnum_two_digits:n {#3} } > { 1582 10 04 }
438 { \__zhnum_Zeller_aux:Nnnn \zhnum_Zeller_Gregorian:nnn }
439 { \__zhnum_Zeller_aux:Nnnn \zhnum_Zeller_Julian:nnn }
440 {#1} {#2} {#3}
441 }
442 \cs_new:Npn \__zhnum_Zeller_aux:Nnnn #1#2#3#4
443 {
444 \int_compare:nNnTF {#3} < 3
445 { #1 { #2 - 1 } { #3 + 12 } {#4} }
446 { #1 {#2} {#3} {#4} }
447 }
448 \cs_new:Npn \zhnum_two_digits:n #1
449 {
450 \int_compare:nNnT {#1} < { 10 } { 0 }
451 \int_eval:n {#1}
452 }
```
\zhnum\_Zeller\_Gregorian:nnn 格里历(1582年10月15日及以后)的计算公式

<span id="page-12-0"></span>
$$
h = \left(q + \left\lfloor \frac{26(m+1)}{10} \right\rfloor + Y + \left\lfloor \frac{Y}{4} \right\rfloor + 6\left\lfloor \frac{Y}{100} \right\rfloor + \left\lfloor \frac{Y}{400} \right\rfloor \right) \pmod{7}
$$

<span id="page-12-15"></span><span id="page-12-7"></span><span id="page-12-1"></span>其中  $Y$  为年,  $m$  为月,  $q$  为日; 若  $m = 1, 2$ , 则令  $m + = 12$ , 同时  $Y - -$  。

 \cs\_new:Npn \zhnum\_Zeller\_Gregorian:nnn #1#2#3  $\sqrt{}$ 

<span id="page-12-8"></span><span id="page-12-2"></span>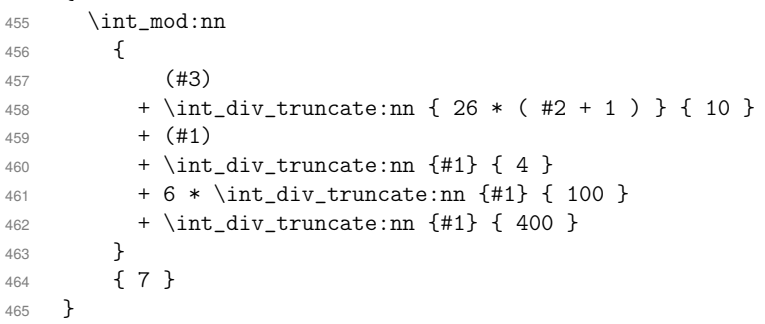

\zhnum\_Zeller\_Julian:nnn 儒略历(1582年10月4日及以前)的计算公式

$$
h = \left(q + \left\lfloor \frac{26(m+1)}{10} \right\rfloor + Y + \left\lfloor \frac{Y}{4} \right\rfloor + 5\right) \pmod{7}
$$

```
466 \cs_new:Npn \zhnum_Zeller_Julian:nnn #1#2#3
467 {
468 \int_mod:nn
469 {
470 (#3)
471 + \int_div_truncate:nn { 26 * ( #2 + 1 ) } { 10 }
472 + (+1)473 + \int_div_truncate:nn {#1} { 4 }
474 + 5475 }
476 { 7 }
477 }
```
\zhtime 输出时间。

```
478 \zhnum_expand_wrap:wn
479 \cs_new:Npn \zhtime #1
480 \{ \ \_{z} \481 \use:e
482 {
483 \cs_new:Npn \exp_not:N \__zhnum_time:ww
484 #1 \c_colon_str #2 \exp_not:N \q_stop
485 }
486 { \__zhnum_time_aux:nn {#1} {#2} }
```

```
\zhcurrtime 输出当前时间。
```

```
487 \zhnum_expand_wrap:wn
                              488 \cs_new:Npn \zhcurrtime
                              489 {
                              490 \__zhnum_time_aux:nn
                              491 { \int_div_truncate:nn \tex_time:D { 60 } }
                              492 { \int_mod:nn \tex_time:D { 60 } }
                              493 }
    \__zhnum_time_aux:nn
494 \cs_new:Npn \__zhnum_time_aux:nn
  \__zhnum_time_aux:Nnnn
495 {
                              496 \bool_if:NTF \l__zhnum_time_bool
                              497 \{ \ \_\_zhnum_time_aux: Nnnn \ \znhnum_int:n {\ } \}498 \{ \_{z}hnum_time_aux:Nnnn \int_to_arabic:n \{ \l_{z}hnum_arabic_sep_tl } }
                              499 }
                              500 \cs_new:Npn \__zhnum_time_aux:Nnnn #1#2#3#4
                              501 {
                              502 #1 {#3} #2 \zhnum_output:n { hour } #2
                              503 #1 \#4 #2 \zhnum_output:n { minute } 504 }
                              504 }
       \zhnum_scale_map:n 大数系统的映射。
 \zhnum_scale_map_loop:n
                              505 \cs_new:Npn \zhnum_scale_map:n #1
                              506 {
                              507 \tl_if_exist:cTF { l__zhnum_s #1 _tl }
                              508 { \zhnum_output:n { s #1 } }
                              509 { \zhnum_scale_map_hook:n {#1} }
                              510 }
                              511 \cs_new:Npn \zhnum_scale_map_loop:n #1
                              512 \{ \lambda_1, \lambda_2, \lambda_3, \lambda_4, \lambda_5, \lambda_6, \lambda_7, \lambda_8, \lambda_9, \lambda_9, \lambda_1, \lambda_2, \lambda_1, \lambda_2, \lambda_3, \lambda_7, \lambda_8, \lambda_9, \lambda_9, \lambda_1, \lambda_2, \lambda_3, \lambda_7, \lambda_8, \lambda_9, \lambda_1, \lambda_2, \lambda_3, \lambda_7, \lambda_8, \lambda_9, \lambda_8, \lambda_9, \lambda_9, \lambda_8, \lambda_9, \lambda_9, \lambda_8, \lambda_9, \lambda_9, \lambda_9, \lambda_8, \lambda_9513 \cs_generate_variant:Nn \zhnum_scale_map:n { f }
                              514 \int_new:N \l__zhnum_scale_int
                              515 \int_set:Nn \l__zhnum_scale_int { 11 }
                              516 \cs_new_eq:NN \zhnum_scale_map_hook:n \zhnum_scale_map_loop:n
                              517 \tl_new:c { l__zhnum_s 0 _tl }
    \zhnumExtendScaleMap 扩展进位系统。
                              518 \NewDocumentCommand \zhnumExtendScaleMap { > { \TrimSpaces } +o +m }
                              519 {
                              520 \int_zero:N \l__zhnum_tmp_int
                              521 \clist_map_function:nN {#2} \zhnum_set_scale:n
                              522 \tl_if_novalue:nF {#1}
                              523 { \cs_set:Npn \zhnum_scale_map_hook:n ##1 {#1} }
                              524 }
       \zhnum_set_scale:n 525 \cs_new_protected:Npn \zhnum_set_scale:n #1
                              526 {
                              527 \int_incr:N \l__zhnum_tmp_int
                              528 \exp_args:Nc \__zhnum_set_scale:Nn
                              529 { l_zhnum_s \int \lceil l_zzhnum_tm_tmp_tint + 11 } _t \}530 {#1}
                              531 }
                              532 \cs_new_protected:Npn \__zhnum_set_scale:Nn #1
                              533 {
                              534 \tl_if_exist:NF #1
                              535 {
                              536 \tl_new:N #1
                              537 \int_incr:N \l__zhnum_scale_int
                              538 }
                              539 \tl_set:Nn #1
                              540 }
                              541 \int_new:N \l__zhnum_tmp_int
\zhnum_ganzhi_normal:nnn 保证干支的参数为正数。
```
<span id="page-13-43"></span><span id="page-13-39"></span><span id="page-13-37"></span><span id="page-13-36"></span><span id="page-13-35"></span><span id="page-13-29"></span><span id="page-13-28"></span><span id="page-13-25"></span><span id="page-13-24"></span><span id="page-13-23"></span><span id="page-13-22"></span><span id="page-13-21"></span><span id="page-13-20"></span><span id="page-13-17"></span><span id="page-13-16"></span><span id="page-13-15"></span><span id="page-13-14"></span><span id="page-13-12"></span><span id="page-13-11"></span><span id="page-13-10"></span><span id="page-13-9"></span><span id="page-13-8"></span><span id="page-13-7"></span><span id="page-13-6"></span><span id="page-13-1"></span>\zhnum\_expand\_wrap:wn

```
543 \cs_new:Npn \zhnum_ganzhi_normal:nnn #1#2#3
                            544 {
                            545 \int_compare:nNnF {#1} < \c_one_int
                            546 {
                            547 \cs_if_free:cF { l__zhnum_ #2 _ #1 _tl }
                            548 { \zhnum_output:n { #2 _ #1 } }
                            549 }
                            550 }
 \zhnum_ganzhi_cyclic:nnn 对超出范围的数字取模,参数 0 的结果是空值。
\__zhnum_ganzhi_cyclic_mod:nnnn
                            551 \zhnum_expand_wrap:wn
                            552 \cs_new:Npn \zhnum_ganzhi_cyclic:nnn #1#2#3
                            553 {
                            554 \int_{\text{compare: nNnF }\{ \#1 \} = \c_{zero\_int}555 {
                            556 \tl_if_exist:cTF { l__zhnum_ #2 _ #1 _tl }
                            557 { \zhnum_output:n { #2 _ #1 } }
                             558 {
                            559 \__zhnum_ganzhi_cyclic_mod:fnnn
                            560 { \int_mod:nn {#1} {#3} } {#1} {#2} {#3}
                             561 }
                            562 }
                            563 }
                            564 \cs_new:Npn \__zhnum_ganzhi_cyclic_mod:nnnn #1#2#3#4
                            565 {
                            566 \int_compare:nNnTF {#2} > \c_zero_int
                            567 { \zhnum_output:n { #3 _ #1 } }
                            568 {
                            569 \int_{\infty}^{\infty} and \int_{\infty}^{\infty} and \int_{\infty}^{\infty} and \int_{\infty}^{\infty} and \int_{\infty}^{\infty} and \int_{\infty}^{\infty} and \int_{\infty}^{\infty} and \int_{\infty}^{\infty} and \int_{\infty}^{\infty} and \int_{\infty}^{\infty} and \int_{\infty}^{\infty} and \int_{\infty}570 { \zhnum_output:n { #3 _ 1 } }
                            571 { \zhnum_output:n { #3 _ \int_eval:n { #1 + #4 + 1 } } }
                            572 }
                            573 }
                            574 \cs_generate_variant:Nn \__zhnum_ganzhi_cyclic_mod:nnnn { f }
        \zhnum_ganzhi:nnn 默认不对超出范围的数字取模。
                            575 \cs_new_eq:NN \zhnum_ganzhi:nnn \zhnum_ganzhi_normal:nnn
                            576 \cs_generate_variant:Nn \zhnum_ganzhi:nnn { f }
                \zhtiangan 天干。
                            577 \cs_new:Npn \zhtiangan #1
                            578 { \zhnum_ganzhi:fnn { \int_eval:n {#1} } { tiangan } { 10 } }
                  \zhdizhi 地支。
                            579 \cs_new:Npn \zhdizhi #1
                            580 { \zhnum_ganzhi:fnn { \int_eval:n {#1} } { dizhi } { 12 } }
                 \zhganzhi 干支。
                            581 \cs_new:Npn \zhganzhi #1
                            582 { \zhnum_ganzhi:fnn { \int_eval:n {#1} } { ganzhi } { 60 } }
             \zhganzhinian 干支纪年。
                            583 \cs_new:Npn \zhganzhinian #1
                            584 { \zhnum_ganzhi_nian:f { \int_eval:n {#1} } }
     _ganzhi_nian:n 干支纪年。公元元年是 \zhganzhi{58}。
                            585 \zhnum_expand_wrap:wn
                            586 \cs_new:Npn \zhnum_ganzhi_nian:n #1
                            587 {
                            588 \int_compare:nNnTF {#1} > \c_zero_int
                            589 { \zhnum_output:n { ganzhi_ \int_mod:nn { #1 + 57 } { 60 } } }
                            590 {
                            591 \int_Compare:nNnF {#1} = \c_zero\_int
```

```
592 {
593 \zhnum_output:n
594 \{595 ganzhi_ \int_eval:n
596 \{ \int_{mod:nn} \{ #1 - 2 \} \{ 60 \} + 60 \}597 }
598 }
599 }
600 }
601 \cs_generate_variant:Nn \zhnum_ganzhi_nian:n { f }
   根据需要设置中文阿拉伯数字。
602 \tl_new:N \l__zhnum_kv_tl
603 \tl_new:N \l__zhnum_tmp_tl
604 \group_begin:
605 \tl_build_begin:N \l__zhnum_kv_tl
606 \int_step_inline:nn { 10 }
607 {
608 \tl_new:c { l__zhnum_ #1 _tl }
609 \tl_build_put_right:Nx \l__zhnum_kv_tl
610 {
611 \#1 tl_set:N = \exp_not:c { l_zhnum_normal_ #1 _tl } ,612 F#1 .tl_set:N = \exp_not:c { l__zhnum_financial_ #1 _tl },
613 E \int_eval:n { #1 * 4 }
614 .tl_set:N = \exp_not:c { l__zhnum_ s#1 _tl },
615 }
616 }
617 \clist_map_inline:nn { 0 , 100 , 1000 }
618 {
619 \tl_new:c { l__zhnum_ #1 _tl }
620 \tl_build_put_right:Nx \l__zhnum_kv_tl
621 \qquad \qquad \qquad622 #1 .tl_set:N = \exp_not:c { l__zhnum_normal_ #1 _tl },
623 F#1 .tl_set:N = \exp_not:c { l__zhnum_financial_ #1 _tl } ,
624 }
625 }
626 \clist_map_inline:nn
627 \{628 20 , 30 , 40 , 200 ,
629 dot , and , parts , year , month , day , hour , minute
630 }
631 {
632 \tl_build_put_right:Nx \l__zhnum_kv_tl
633 \{ #1 .tl\_set:N = \exp_not: c { l_2hnum\_ #1 _tl } , \}634 }
635 \tl_build_put_right:Nx \l__zhnum_kv_tl
636 {
637 - tl\_set:N = \exp_not:N \l__zhnum_minus_tl,
\texttt{638} \qquad \texttt{-0 .tl\_set:N = \exp\_not:N \l__zhnum\_null\_tl} \ ,}639 E2 .tl_set:N = \exp_not:c { l_zhnum_normal_ 100 _tl },
640 E3 .tl_set:N = \exp_not:c { l__zhnum_normal_ 1000 _tl },
641 FE2 .tl_set:N = \exp_not:c { l__zhnum_financial_ 100 _tl } ,
642 FE3 .tl_set:N = \exp_not:c { l__zhnum_financial_ 1000 _tl },
643 E44 .tl_set:N = \exp_not:c { l__zhnum_ s11 _tl }
644 }
645 \tl_build_get:NN \l__zhnum_kv_tl \l__zhnum_tmp_tl
646 \cs_set:Npn \__zhnum_tmp:w #1 . #2 \q_stop
647 { , #1 .groups:n = { user } }
648 \clist_map_inline:Nn \l__zhnum_tmp_tl
649 {
650 \tl_build_put_right:Nx \l__zhnum_kv_tl
651 { \_zhnum_tmp:w #1 \q_stop }
652 }
653 \tl_build_put_right:Nn \l__zhnum_kv_tl
654 {
655
656 weekday .tl_set:N = \lceil \frac{1}{2} \rceil weekday .tl_set:N = \lceil \frac{1}{2} \rceil ,
```

```
657 weekday .groups:n = { user , pre , weekday } ,
                         658 }
                         659 \clist_map_inline:nn
                         660 { mon , tue , wed , thu , fri , sat , sun }
                         661 {
                         662 \tl_build_put_right:Nx \l__zhnum_kv_tl
                         663 {
                         664 #1 .tl_set:N = \exp_not:c { l__zhnum_ #1 _tl },
                         665 #1 .groups:n = { user , pos , day } ,
                         666 }
                         667 }
                         668 \int_step_inline:nn { 10 }
                         669 {
                         670 \tl_build_put_right:Nx \l__zhnum_kv_tl
                         671 {
                         672 T#1 .tl_set:N = \exp_not:c { l__zhnum_ganzhi_ #1 _tl },
                         673 T#1 .groups:n = { user , pre , tiandi } .
                         674 }
                         675 }
                         676 \int_step_inline:nn { 12 }
                         677 {
                         678 \tl_build_put_right:Nx \l__zhnum_kv_tl
                         679 {
                         680 D#1 .tl_set:N = \exp_not: c \{ l_z hnum\_dizhi\_ #1 _tl \},
                         681 D#1 .groups:n = { user , pre , tiandi } ,
                         682 }
                         683 }
                         684 \int_step_inline:nn { 60 }
                         685 {
                         686 \tl_build_put_right:Nx \l__zhnum_kv_tl
                         687 {
                         688 GZ#1 .tl_set:N = \exp_not:c { l__zhnum_ganzhi_ #1 _tl } ,
                         689 GZ#1 .groups:n = { user , pos , ganzhi } ,
                         690 }
                         691 }
                         692 \tl_build_end:N \l__zhnum_kv_tl
                         693 \exp_args:NNno \group_end:
                         694 \keys_define:nn
                         695 { zhnum / options }
                         696 { \lceil \cdot \rceil \l__zhnum_kv_tl }
 \zhnum_set_digits_map:nn
将配置文件中的中文数字保存到 prop 变量中。
\zhnum_set_digits_map:nnn
                         697 \cs_new_protected:Npn \zhnum_set_digits_map:nn #1
                         698 { \prop_put:Nnn \l__zhnum_cfg_map_prop {#1} }
                         699 \cs_new_protected:Npn \zhnum_set_digits_map:nnn #1#2#3
                        700 {
                         701 \prop_put_if_new:Nnn \l__zhnum_cfg_map_prop {#1} {#3}
                         702 \prop_put:Nnn \l__zhnum_cfg_map_var_prop {#1_#2} {#3}
                         703 }
                         704 \cs_new_protected:Npn \zhnum_set_financial_map:nn #1
                         705 { \prop_put:Nnn \l__zhnum_cfg_map_finan_prop {#1} }
                         706 \cs_new_protected:Npn \zhnum_set_financial_map:nnn #1#2#3
                         707 {
                         708 \prop_put_if_new:Nnn \l__zhnum_cfg_map_finan_prop {#1} {#3}
                         709 \prop_put:Nnn \l__zhnum_cfg_map_var_prop { financial_#1_#2 } {#3}
                         710 }
                         711 \cs_new_protected:Npn \zhnum_set_tiangan_map:nn #1
                         712 { \prop_put:Nnn \l__zhnum_cfg_map_ganzhi_prop { tiangan_#1 } }
                         713 \cs_new_protected:Npn \zhnum_set_dizhi_map:nn #1
                         714 { \prop_put:Nnn \l__zhnum_cfg_map_ganzhi_prop { dizhi_#1 } }
                         715 \prop_new:N \l__zhnum_cfg_map_prop
                         716 \prop_new:N \l__zhnum_cfg_map_var_prop
                         717 \prop_new:N \l__zhnum_cfg_map_finan_prop
                         718 \prop_new:N \l__zhnum_cfg_map_ganzhi_prop
    \zhnum_parse_config: 将 prop 表转化到单独的 tl 变量。
                         719 \cs_new_protected:Npn \zhnum_parse_config:
```
<span id="page-16-23"></span><span id="page-16-22"></span><span id="page-16-20"></span><span id="page-16-16"></span><span id="page-16-15"></span><span id="page-16-12"></span><span id="page-16-11"></span><span id="page-16-10"></span><span id="page-16-4"></span><span id="page-16-3"></span><span id="page-16-2"></span><span id="page-16-1"></span>\zhnum\_set\_financial\_map:nn \zhnum\_set\_financial\_map:nnn \zhnum\_set\_tiangan\_map:nn \zhnum\_set\_dizhi\_map:nn \l\_\_zhnum\_cfg\_map\_prop \l\_\_zhnum\_cfg\_map\_var\_prop \l\_\_zhnum\_cfg\_map\_finan\_prop \l\_\_zhnum\_cfg\_map\_ganzhi\_prop

<span id="page-16-21"></span><span id="page-16-7"></span><span id="page-16-6"></span><span id="page-16-5"></span>\zhnum\_check\_simp:nn \zhnum\_check\_financial:nn \zhnum\_set\_week\_day:

```
720 {
721 \tl_clear_new:N \l__zhnum_reset_tl
722 \tl_clear_new:N \l__zhnum_reset_simp_tl
723 \tl_clear_new:N \l__zhnum_reset_trad_tl
724 \tl clear new:N \l zhnum set ancient tl
725 \tl_clear_new:N \l__zhnum_set_normal_tl
726 \tl_clear_new:N \l__zhnum_reset_ancient_tl
727 \tl_clear_new:N \l__zhnum_reset_normal_tl
728 \tl_clear_new:N \l__zhnum_reset_financial_tl
729 \prop_map_function:NN \l__zhnum_cfg_map_prop \zhnum_check_simp:nn
730 \zhnum_set_ganzhi:
731 \zhnum_reset_all:
732 }
733 \cs_new_protected:Npn \zhnum_check_simp:nn #1#2
734 {
735 \prop_get:NnNTF \l__zhnum_cfg_map_var_prop
736 { #1_ancient } \l__zhnum_ancient_tl
737 { \__zhnum_add_reset_ancient:nN {#1} \l__zhnum_ancient_tl }
738 {
739 \__zhnum_check_simp_aux:nn {#2} {#1}
740 \prop_get:NnNT \l__zhnum_cfg_map_finan_prop {#1} \l__zhnum_tmp_tl
741 {
742 \exp_args:No \__zhnum_check_simp_aux:nn
743 { \l__zhnum_tmp_tl } { financial_ #1 }
744 \__zhnum_add_reset_financial:n {#1}
745 }
746 }
747 }
748 \cs_new_protected:Npn \__zhnum_check_simp_aux:nn #1#2
749 {
750 \prop_get:NnNTF \l__zhnum_cfg_map_var_prop
751 { #2 _trad } l_zhnum_trad_tl
752 {
753 \prop_get:NnNF \l__zhnum_cfg_map_var_prop
754 { #2 _simp } \l__zhnum_simp_tl
755 { \tl_set:Nn \l__zhnum_simp_tl {#1} }
756 \__zhnum_add_reset_simp:nNN
757 {#2} \lbrace 1_zhnum_simp_tl \lbrace 1_zhnum_trad_tl
758 }
759 { \__zhnum_add_reset:nn {#2} {#1} }
760 }
761 \tl_new:N \l__zhnum_simp_tl
762 \tl_new:N \l__zhnum_trad_tl
763 \tl_new:N \l__zhnum_ancient_tl
764 \cs_new_protected:Npn \__zhnum_add_reset:nn #1#2
765 {
766 \tl_put_right:Nx \l__zhnum_reset_tl
767 {
768 \tl_set:Nn \exp_not:c { l__zhnum_ #1 _tl }
769 { \exp_not:n {#2} }
770 }
771 }
772 \cs_new_protected:Npn \__zhnum_add_reset_simp:nNN #1#2#3
773 {
774 \tl_put_right:Nx \l__zhnum_reset_simp_tl
775 {
776 \tl_set:Nn \exp_not:c { l__zhnum_ #1 _tl }
777 { \exp_not:o {#2} }
778 }
779 \tl_put_right:Nx \l__zhnum_reset_trad_tl
780 {
781 \tl_set:Nn \exp_not:c { l__zhnum_ #1 _tl }
782 { \exp_not:o {#3} }
783 }
784 }
785 \cs_new_protected:Npn \__zhnum_add_reset_financial:n #1
786 {
```

```
787 \tl_put_right:Nx \l__zhnum_set_normal_tl
                     788 {
                     789 \tl_set_eq:NN
                     790 \exp_not:c { l__zhnum_normal_ #1 _tl }
                     791 \exp_not:c { l__zhnum_ #1 _tl }
                     792 }
                     793 \tl_put_right:Nx \l__zhnum_reset_normal_tl
                     794 {
                     795 \tl_set_eq:NN
                     796 \exp_not:c { l__zhnum_ #1 _tl }
                     797 \exp{\text{cot}:c \{ 1\_zhnum\_normal\_ #1\_tl } }798 }
                     799 \tl_put_right:Nx \l__zhnum_reset_financial_tl
                     800 {
                     801 \tl_set_eq:NN
                     802 \exp_not:c { 1__zhnum_ #1 _tl }
                     803 \exp_not:c { 1__zhnum_financial_ #1 _tl }
                     804 }
                     805 }
                     806 \cs_new_protected:Npn \__zhnum_add_reset_ancient:nN #1#2
                     807 \sim808 \tl_put_right:Nx \l__zhnum_reset_ancient_tl
                     809 \overline{5}810 \tl_set:Nn \exp_not:c { l__zhnum_ #1 _tl }
                     811 { \exp_not:o {#2} }
                     812 }
                     813 \tl_put_right:Nx \l__zhnum_set_ancient_tl
                     814 \{815 \tl_concat:NNN
                     816 \exp_not:c { 1__zhnum_ #1 _tl }
                     $\verb|817|818 \exp_not:c { l__zhnum_ 1 \str_tail:n {#1} _tl }
                     819 }
                     820 }
 \zhnum_set_week_day: 821 \cs_new_protected:Npn \zhnum_set_week_day:
\zhnum_reset_week_day:
                    822 {
                     823 \cs_set_protected:Npx \zhnum_reset_week_day:
                     824 {
                     825 \__zhnum_set_week_day:nn { mon } { 1 }
                     826 \__zhnum_set_week_day:nn { tue } { 2 }
                     827 \__zhnum_set_week_day:nn { wed } { 3 }
                     828 \__zhnum_set_week_day:nn { thu } { 4 }
                     829 \__zhnum_set_week_day:nn { fri } { 5 }
                     830 \__zhnum_set_week_day:nn { sat } { 6 }
                     831 \__zhnum_set_week_day:nn { sun } { day }
                     832 }
                     833 }
                     834 \cs_new_eq:NN \zhnum_reset_week_day: \prg_do_nothing:
                     835 \cs_new:Npn \__zhnum_set_week_day:nn #1#2
                     836 {
                     837 \tl_set:Nx \exp_not:c { l__zhnum_ #1 _tl }
                     838 {
                     839 \exp_not:N \exp_not:o { \exp_not:N \l__zhnum_weekday_tl }
                     840 \exp_not:N \exp_not:n { \exp_not:v { l__zhnum_ #2 _tl } }
                     841 }
                     842 }
   \zhnum_set_ganzhi:
843 \cs_new_protected:Npn \zhnum_set_ganzhi:
 \zhnum_reset_ganzhi:
844 {
                     845 \prop_map_function:NN
                     846 \l__zhnum_cfg_map_ganzhi_prop
                     847 \__zhnum_add_reset:nn
                     848 }
                     849 \cs_new_protected:Npn \__zhnum_reset_ganzhi:nn #1#2
                     850 { \tl_set:cn { l__zhnum_ #1 _tl } {#2} }
                     851 \cs_new:Npn \zhnum_zero_mod:nn #1#2
                     852 { \exp_args:Nf \__zhnum_zero_mod_aux:nn { \int_mod:nn {#1} {#2} } {#2} }
```

```
853 \cs_new:Npn \__zhnum_zero_mod_aux:nn #1#2
                    854 { \int_compare:nNnTF {#1} = \c_zero_int {#2} {#1} }
                    855 \tl_new:c { 1__zhnum_dizhi_ 0 _tl }
                    856 \tl_new:c { l__zhnum_ganzhi_ 0 _tl }
                    857 \tl_new:c { l__zhnum_tiangan_ 0 _tl }
                    858 \group_begin:
                    859 \cs_set:Npn \__zhnum_tmp:w #1
                    860 {
                    861 \tl_concat:NNN
                    862 \text{exp\_not:c} \{ l\_zhnum\_ganzhi\_ #1\_tl }863 \exp_not:c { l__zhnum_tiangan_ \zhnum_zero_mod:nn {#1} { 10 } _tl }
                    864 \exp_not:c { l_zhnum_dizhi_ \zhnum_zero_mod:nn {#1} { 12 } _tl }
                    865 }
                    866 \cs_new_protected:Npx \zhnum_reset_ganzhi:
                    867 {
                    868 \tl_set_eq:NN
                    869 \exp_not:c { 1__zhnum_dizhi_ 0 _tl }
                    870 \exp_not:c { l__zhnum_dizhi_ 12 _tl }
                    871 \tl_set_eq:NN
                    872 \exp_not:c { l_zhnum_tiangan_ 0 _tl }
                    873 \exp_not:c { 1__zhnum_tiangan_ 10 _tl }
                    874 \int \int \text{step_function:mN} \{ 60 \} \ \_zhnum_tmp:w875 \tl_set_eq:NN
                    876 \exp_not:c { 1__zhnum_ganzhi_ 0 _tl }
                    877 \exp_not:c { l__zhnum_ganzhi_ 60 _tl }
                    878 }
                    879 \group_end:
\zhnum_reset_config:
880 \cs_new_protected:Npn \zhnum_reset_config:
  \zhnum_reset_all: 881 { \zhnum_load_cfg:o { \l__zhnum_encoding_str } }
\zhnum_reset_style: 882 \cs_new_protected:Npn \zhnum_reset_all:
                    883 {
                    884 \zhnum_reset_main:
                    885 \zhnum_reset_simp:
                    886 \zhnum_set_week_day:
                    887 \zhnum_reset_week_day:
                    888 \zhnum_reset_ganzhi:
                    889 \zhnum_reset_normal:
                    890 }
                    891 \cs_new_protected:Npn \zhnum_reset_main:
                    892 {
                    893 \tl_use:N \l__zhnum_reset_tl
                    894 \tl_use:N \l__zhnum_set_normal_tl
                    895 \tl_concat:NNN
                    896 \l__zhnum_reset_normal_tl
                    897 \l zhnum reset normal tl
                    898 \c__zhnum_set_zero_tl
                    899 \tl_concat:NNN
                    900 \l__zhnum_reset_financial_tl
                    901 \l__zhnum_reset_financial_tl
                    902 \c__zhnum_set_zero_tl
                    903 \tl_concat:NNN
                    904 \l__zhnum_reset_financial_tl
                    905 \l__zhnum_reset_financial_tl
                    906 \l__zhnum_set_ancient_tl
                    907 }
                    908 \tl_const:Nx \c__zhnum_set_zero_tl
                    909 {
                    910 \tl_set_eq:NN
                    911 \exp_not:N \l__zhnum_zero_tl
                    912 \exp_not:c { 1__zhnum_0_tl }
                    913 }
                    914 \tl_new:N \l__zhnum_zero_tl
                    915 \cs_new_protected:Npn \zhnum_reset_style:
                    916 \sqrt{ }917 \zhnum_reset_simp:
                    918 \zhnum_reset_normal:
                    919 }
```

```
920 \cs_new_protected:Npn \zhnum_reset_simp:
921 \{922 \bool_if:NTF \l__zhnum_simp_bool
923 { \tl_use:N \l__zhnum_reset_simp_tl }
924 { \tl_use:N \l__zhnum_reset_trad_tl }
925 }
926 \cs_new_protected:Npn \zhnum_reset_normal:
927 \{928 \bool_if:NTF \l__zhnum_normal_bool
929 \sqrt{2}930 \tl_use:N \l__zhnum_reset_normal_tl
931 \__zhnum_reset_ancient:
932 \__zhnum_reset_zero:
933 }
934 { \tl_use:N \l__zhnum_reset_financial_tl }
935 }
936 \cs_new_protected:Npn \__zhnum_reset_ancient:
937 \{938 \bool_if:NTF \l__zhnum_ancient_bool
939 { \tl_use:N \l__zhnum_reset_ancient_tl }
940 { \tl_use:N \l__zhnum_set_ancient_tl }
941 }
942 \cs_new_protected:Npx \__zhnum_reset_zero:
943 \frac{1}{2}944 \exp_not:n { \bool_if:NT \l__zhnum_null_bool }
945 {
946 \tl_set_eq:NN
947 \exp_not:c { 1__zhnum_0_tl }
948 \exp_not:N \l__zhnum_null_tl
949 }
950 }
```
\zhnum\_load\_cfg:n 根据选定编码载入配置文件。

```
951 \cs_new_protected:Npn \zhnum_load_cfg:n #1
952 {
953 \zhnum_set_cfg_name:Nn \l__zhnum_cfg_str {#1}
954 \str_if_eq:NNTF \l__zhnum_cfg_str \l__zhnum_last_cfg_str
955 { \zhnum_reset_all: }
956 \sim957 \zhnum_update_cfg:n {#1}
958 \zhnum_parse_config:
959 }
960 }
961 \cs_generate_variant:Nn \zhnum_load_cfg:n { o }
962 \cs_new_protected:Npn \zhnum_update_cfg:n #1
963 {
964 \prop_if_exist:cTF { g__zhnum_cfg_ \l__zhnum_cfg_str _prop }
965 { \__zhnum_set_cfg_prop: }
966 { \zhnum_input_cfg:n {#1} }
967 }
968 \cs_new_protected:Npn \__zhnum_set_cfg_prop:
969 {
970 \str_set_eq:NN \l__zhnum_last_cfg_str \l__zhnum_cfg_str
971 \__zhnum_update_cfg_prop:N \prop_set_eq:Nc
972 }
973 \cs_new_protected:Npn \zhnum_input_cfg:n #1
974 \sim975 \file_get_full_name:nNTF { zhnumber - #1 .cfg } \l__zhnum_cfg_file_tl
976 \sim977 \bool_set_false:N \l__zhnum_reset_bool
978 \__zhnum_update_cfg_prop:N \__zhnum_prop_initial:Nn
979 \group_begin:
980 \zhnum_set_catcode:
981 \exp_args:No \file_input:n { \l__zhnum_cfg_file_tl }
982 \__zhnum_update_cfg_prop:N \__zhnum_prop_gset_eq:Nn
983 \group_end:
984 \__zhnum_set_cfg_prop:
```

```
985 }
                         986 { \msg_error:nnx { zhnumber } { file-not-found } {#1} }
                         987 }
                         988 \tl_new:N \l__zhnum_cfg_file_tl
                         989 \cs_new_protected:Npn \__zhnum_update_cfg_prop:N
                         990 { \exp_args:No \__zhnum_update_cfg_prop_aux:nN { \l__zhnum_cfg_str } }
                         991 \cs_new_protected:Npn \__zhnum_update_cfg_prop_aux:nN #1#2
                         992 {
                         993 #2 \lvert 2 \rvert _2zhnum_cfg_map_prop { g__zhnum_cfg_ #1 _prop }
                         994 #2 \l__zhnum_cfg_map_var_prop { g__zhnum_cfg_var_ #1 _prop }
                         995 #2 \l__zhnum_cfg_map_finan_prop { g__zhnum_cfg_finan_ #1 _prop }
                         996 #2 \l__zhnum_cfg_map_ganzhi_prop { g__zhnum_cfg_ganzhi_ #1 _prop }
                         997 }
                         998 \cs_new_protected:Npn \__zhnum_prop_initial:Nn #1#2
                         999 {
                         1000 \prop_clear:N #1
                         1001 \prop_new:c {#2}
                         1002 }
                         1003 \cs_new_protected:Npn \__zhnum_prop_gset_eq:Nn #1#2
                         1004 { \prop_gset_eq:cN {#2} #1 }
                         1005 \str_new:N \l__zhnum_cfg_str
                         1006 \str_new:N \l__zhnum_last_cfg_str
                         1007 \bool_new:N \l__zhnum_reset_bool
                         1008 \msg_new:nnnn { zhnumber } { file-not-found }
                         1009 { File<sup>~</sup>*#1'~not~found. }
                         1010 {
                         1011 The~requested~file~could~not~be~found~in~the~current~directory,~
                         1012 in~the~TeX~search~path~or~in~the~LaTeX~search~path.
                         1013 }
\c__zhnum_unicode_engine_bool 使用 upTFX 的时候,也不必将汉字的首字符设置为活动字符。判断 ^^^^0021 是否为单个记号
                         的办法对 upTEX 不适用。
                         1014 \bool_const:Nn \c__zhnum_unicode_engine_bool
                         1015 \{1016 \bool_lazy_any_p:n
                         1017 \sim1018 { \svs if engine xetex p: }
                         1019 { \sys_if_engine_luatex_p: }
                         1020 { \sys_if_engine_uptex_p: }
                         1021 }
                         1022 }
      \zhnum_set_catcode: 设置与恢复配置文件前后的 catcode。 pdflAT<sub>E</sub>X 需要将汉字的首字节设置为活动字符。
   \zhnum_set_cfg_name:Nn
     \zhnum_reset_config:
                         1023 \bool if:NTF \c zhnum unicode engine bool
                         1024 {
                         1025 \cs_new_eq:NN \zhnum_set_catcode: \prg_do_nothing:
                         1026 \cs_new_protected:Npn \zhnum_set_cfg_name:Nn #1#2
                         1027 \uparrow1028 \strut \text{str}\_set:Nx \lmm\rule{0pt}{0pt}\rmm\rmm\rmm1029 \str_set_eq:NN #1 \l__zhnum_encoding_str
                         1030 }
                         1031 }
                         1032 {
                         1033 \cs_new_protected:Npn \zhnum_set_catcode:
                         1034 {
                         1035 \bool_if:NTF \l__zhnum_active_char_bool
                         1036 { \zhnum_set_active: }
                         1037 { \zhnum_set_other: }
                         1038 }
                         1039 \cs_new_protected:Npx \zhnum_set_active:
                         1040 \sqrt{25}1041 \int_step_function:nnN
                         1042 { 128 } { 255 } \char_set_catcode_active:n
                         1043 }
```
<span id="page-21-32"></span><span id="page-21-27"></span><span id="page-21-26"></span><span id="page-21-25"></span><span id="page-21-24"></span><span id="page-21-23"></span><span id="page-21-21"></span><span id="page-21-20"></span><span id="page-21-14"></span><span id="page-21-12"></span><span id="page-21-11"></span><span id="page-21-6"></span><span id="page-21-5"></span><span id="page-21-3"></span><span id="page-21-2"></span><span id="page-21-1"></span><span id="page-21-0"></span><sup>1044</sup> \cs\_new\_protected:Npx \zhnum\_set\_other:

<sup>1045</sup> {

```
1046 \int_step_function:nnN
                      1047 \{ 128 \} \{ 255 \} \char 256 \char 256 \char1048 }
                      1049 \cs_new_protected:Npn \zhnum_set_cfg_name:Nn #1#2
                      1050 \{1051 \text{str}\_set:Nx \lucceq \rightharpoonup \text{moding\_str } {#2}
                      1052 \str_set:Nx #1
                      1053 {
                      1054 \l__zhnum_encoding_str
                      1055 \bool_if:NTF \l__zhnum_active_char_bool
                      1056 \{ / \text{active } \}1057 { / other }
                      1058 }
                      1059 }
                      1060 \bool_new:N \l__zhnum_active_char_bool
                      1061 \bool_set_true:N \l__zhnum_active_char_bool
                      1062 }
\zhnum_set_encoding:n 设置编码。
                      1063 \cs_new_protected:Npn \zhnum_set_encoding:n #1
                      1064 {
                      1065 \str_set:Nx \l__zhnum_encoding_str
                      1066 { \str_lowercase:n {#1} }
                      1067 \zhnum_load_cfg:o { \l__zhnum_encoding_str }
                      1068 }
                      1069 \str_new:N \l__zhnum_encoding_str
             encoding
宏包设置选项。
                style
                null
                reset
                      1070 \keys_define:nn { zhnum / options }
                      1071 \quad \text{f}1072 encoding .choices:nn =
                      1073 { UTF8 , GBK , Big5 }
                      1074 { \exp_args:No \zhnum_set_encoding:n { \l_keys_choice_tl } } ,
                      1075 encoding .default:n = { GBK },
                      1076 encoding / Bg5 .meta:n = { encoding = Big5 } ,
                      1077 encoding / unknown .code:n =
                      1078 { \msg_error:nnn { zhnumber } { encoding-invalid } {#1} } ,
                      1079 style .multichoice: ,
                      1080 style / Normal .code:n =
                      1081 \sim1082 \bool_set_false:N \l__zhnum_ancient_bool
                      1083 \bool_set_true:N \l__zhnum_normal_bool
                      1084 },
                      1085 style / Financial .code:n =
                      1086 {
                      1087 \bool_set_false:N \l__zhnum_ancient_bool
                      1088 \bool_set_false:N \l__zhnum_normal_bool
                      1089 }
                      1090 style / Ancient .code:n =
                      1091 {
                      1092 \bool_set_true:N \l__zhnum_ancient_bool
                      1093 \bool_set_true:N \l__zhnum_normal_bool
                      1094 } ,
                      1095 style / Simplified .code:n = { \bool_set_true:N \l__zhnum_simp_bool } ,
                      1096 style / Traditional .code:n = { \bool_set_false:N \l__zhnum_simp_bool },
                      1097 style .default:n = { Normal , Simplified } ,
                      1098 style .groups:n = { style },
                      1099 null .bool_set:N = \l__zhnum_null_bool ,
                      1100 null .groups:n = { style },
                      1101 time .choice: ,
                      1102 time / Chinese .code:n = \{\ \b{good}\}1103 time / Arabic .code:n = \{\boldsymbol{\delta}: \lambda \in \mathbb{Z} \mid \lambda \in \mathbb{Z} \},
                      1104 time .default:n = { Arabic },
                      1105 reset .bool_set:N = \lceil \frac{1}{2hnum\_reset\_bool} \rceil,
                      1106 \quad activechar .bool_set: N = \l__zhnum_active_char_bool ,
                      1107 ganzhi-cyclic .choice: ,
```

```
1108 ganzhi-cyclic / true .code:n =
1109 { \cs_set_eq:NN \zhnum_ganzhi:nnn \zhnum_ganzhi_cyclic:nnn } ,
1110 ganzhi-cyclic / false.code:n =
1111 { \cs_set_eq:NN \zhnum_ganzhi:nnn \zhnum_ganzhi_normal:nnn } ,
1112 ganzhi-cyclic .default:n = \{ true \},
1113 arabicsep .tl_set:N = \l__zhnum_arabic_sep_tl
1114 }
1115 \bool_new:N \l__zhnum_simp_bool
1116 \bool_new:N \l__zhnum_normal_bool
1117 \bool_new:N \l__zhnum_ancient_bool
1118 \msg_new:nnnn { zhnumber } { encoding-invalid }
1119 { The~encoding~`#1'~is~invalid. }
1120 { Available~encodings~are~`UTF8', ~`GBK'~and~`Big5'. }
```
\zhnumsetup 在文档中设置 zhnumber 的接口。

```
1121 \NewDocumentCommand \zhnumsetup { +m }
1122 \{1123 \zhnum_set:n {#1}
1124 \tex_ignorespaces:D
1125 }
1126 \cs_new_protected:Npn \zhnum_set:n #1
1127 \{1128 \bool_set_false:N \l__zhnum_reset_bool
1129 \keys_set_filter:nnnN { zhnum / options }
1130 { style , user } {#1} \l__zhnum_kv_tl
1131 \tl_if_empty:NF \l__zhnum_kv_tl
1132 \qquad \qquad \{\ \setminus \_ \zeta \text{ anum\_set\_style}: \ \}1133 \bool_if:NT \l__zhnum_reset_bool
1134 { \zhnum_reset_config: }
1135 }
1136 \cs_new_protected:Npn \__zhnum_set_style:
1137 {
1138 \keys_set_filter:nnoN { zhnum / options }
1139 \{ user \} {\lceil \lambda \rceil} \lceil \lceil \lambda \rceil \} {\lceil \lambda \rceil}1140 \tl_if_empty:NTF \l__zhnum_tmp_tl
1141 { \zhnum_reset_style: }
1142 \left\{ \begin{array}{ccc} 1 & 1 & 1 \end{array} \right\}1143 \tl_if_eq:NNF \l__zhnum_tmp_tl \l__zhnum_kv_tl
1144 { \zhnum_reset_style: }
1145 \bool_if:NF \l__zhnum_reset_bool
1146 \{\ \mathcal{L}_\text{zhnum\_set\_user: } \}1147 }
1148 }
1149 \cs_new_protected:Npn \__zhnum_set_user:
1150 {
1151 \keys_set_filter:nnoN { zhnum / options }
1152 { pre , pos } { \l__zhnum_tmp_tl } \l__zhnum_kv_tl
1153 \tl_if_eq:NNF \l__zhnum_kv_tl \l__zhnum_tmp_tl
1154 { \zhnum_reset_normal: }
1155 \tl_if_empty:NF \l__zhnum_kv_tl
1156 { \__zhnum_set_pre_pos: }
1157 }
1158 \cs_new_protected:Npn \__zhnum_set_pre_pos:
1159 \{1160 \keys_set_filter:nnoN { zhnum / options }
1161 { pos } { \l__zhnum_kv_tl } \l__zhnum_tmp_tl
1162 \tl_if_eq:NNF \l__zhnum_tmp_tl \l__zhnum_kv_tl
1163 \{1164 \zhnum_reset_week_day:
1165 \zhnum_reset_ganzhi:
1166 }
1167 \tl_if_empty:NF \l__zhnum_kv_tl
1168 { \keys_set:no { zhnum / options } { \l__zhnum_kv_tl } }
1169 }
1170 \cs_generate_variant:Nn \keys_set_filter:nnnN { nno }
```
初始化设置和执行宏包选项。

```
1171 \keys_set:nn { zhnum / options }
1172 { style , time , arabicsep = { ~ } }
1173 \cs_if_exist:NTF \ProcessKeyOptions
1174 { \ProcessKeyOptions [ zhnum / options ] }
1175 {
1176 \RequirePackage { 13keys2e }
1177 \ProcessKeysOptions { zhnum / options }
1178 }
    如果没有选定编码,则选用 UTF8。
```

```
1179 \str_if_empty:NTF \l__zhnum_encoding_str
1180 { \zhnum_set_encoding:n { UTF8 } }
1181 { \zhnum_reset_style: }
1182 〈/package〉
```
# <span id="page-24-18"></span><span id="page-24-17"></span>第 **[4](#page-3-0)** 节 中文数字配置文件

〈\*config〉

```
1184 〈*!big5〉
1185 \zhnum_set_digits_map:nnn { minus } { simp } { 负 }
1186 \zhnum_set_digits_map:nnn { minus } { trad } { 負 }
1187 〈/!big5〉
1188 〈*big5〉
1189 \zhnum_set_digits_map:nn { minus } { 負 }
1190 〈/big5〉
1191 \zhnum_set_digits_map:nn { 0 } { 零 }
1192 〈*!big5〉
1193 \zhnum_set_digits_map:nn { null } { 〇 }
1194 〈/!big5〉
1195 〈*big5〉
1196 \zhnum_set_digits_map:nn { null } { ○ }
1197 〈/big5〉
1198 \zhnum_set_digits_map:nn { 1 } \{ - \}\zhnum_set_digits_map:nn { 2 } { \subseteq }<br>1200 \zhnum_set_digits_map:nn { 3 } { \subseteq }
1200\zhnum_set_digits_map:nn { 3 }
1201 \zhnum_set_digits_map:nn { 4 } { 四 }
1202\zhnum_set_digits_map:nn { 5 } { \overline{H} }
1203 \zhnum_set_digits_map:nn { 6 } {\dot{\wedge} }
1204 \zhnum_set_digits_map:nn { 7 } { \pm }
1205 \zhnum_set_digits_map:nn { 8 } { \land }
1206 \zhnum_set_digits_map:nn { 9 } {\hbar }
1207 \zhnum_set_digits_map:nn { 10 } { + }
1208 \zhnum_set_digits_map:nn { 100 } { 百 }
1209 \zhnum_set_digits_map:nn { 1000 } { \uparrow }
1210 \zhnum_set_digits_map:nnn { 20 } { ancient } { \# }
1211 \zhnum_set_digits_map:nnn { 30 } { ancient } { 卅 }
1212 \zhnum_set_digits_map:nnn { 40 } { ancient } {\# }
1213 \zhnum_set_digits_map:nnn { 200 } { ancient } { 皕 }
1214 〈*!big5〉
1215 \zhnum_set_digits_map:nnn { dot } { simp } { 点 }
1216 \zhnum_set_digits_map:nnn { dot } { trad } { 點 }
1217 〈/!big5〉
1218 〈*big5〉
1219 \zhnum_set_digits_map:nn { dot } { 點 }
1220 〈/big5〉
1221 \zhnum_set_digits_map:nn { and } { \bar{X} }
1222 \zhnum_set_digits_map:nn { parts } { 分之 }
1223 〈*!big5〉
1224 \zhnum_set_digits_map:nnn { s1 } { simp } { 万 }
1225 \zhnum_set_digits_map:nnn { s1 } { trad } { 萬 }
1226 \zhnum_set_digits_map:nnn { s2 } { simp } { 亿 }
1227 \zhnum_set_digits_map:nnn { s2 } { trad } { 億 }
1228 〈/!big5〉
```

```
1230 \zhnum_set_digits_map:nn { s1 } { 萬 }
1231 \zhnum_set_digits_map:nn { s2 } { 億 }
1232 〈/big5〉
1233 \zhnum_set_digits_map:nn { s3 } { \frac{1}{10}}
1234\zhnum_set_digits_map:nn { s4 } { 京 }
1235 \zhnum_set_digits_map:nn { s5 } {垓 }
1236 \zhnum_set_digits_map:nn { s6 } { 称 }
\zhnum_set_digits_map:nn { s7 } { 穰 }
1238 〈*!big5〉
1239 \zhnum_set_digits_map:nnn { s8 } { simp } { 沟 }
1240 \zhnum_set_digits_map:nnn { s8 } { trad } { 溝 }
1241 \zhnum_set_digits_map:nnn { s9 } { simp } { 涧 }
1242 \zhnum_set_digits_map:nnn { s9 } { trad } { 澗 }
1243 〈/!big5〉
1244 〈*big5〉
1245 \zhnum_set_digits_map:nn { s8 } { 溝 }
1246 \zhnum_set_digits_map:nn { s9 } { 澗 }
1247 〈/big5〉
\zhnum_set_digits_map:nn { s10 } { 正 }
1249 〈*!big5〉
1250 \zhnum_set_digits_map:nnn { s11 } { simp } { 载 }
1251 \zhnum_set_digits_map:nnn { s11 } { trad } { 載 }
1252 〈/!big5〉
1253 〈*big5〉
1254 \zhnum_set_digits_map:nn { s11 } { 載 }
1255 〈/big5〉
1256 \zhnum_set_digits_map:nn { year } { 年 }
1257 \zhnum_set_digits_map:nn { month } { 月 }
\zhnum_set_digits_map:nn { day } { 日 }
1259 〈*!big5〉
1260 \zhnum_set_digits_map:nnn { hour } { simp } { 时 }
1261 \zhnum_set_digits_map:nnn { hour } { trad } { 時 }
1262 〈/!big5〉
1263 〈*big5〉
1264 \zhnum_set_digits_map:nn { hour } { 時 }
1265 〈/big5〉
1266 \zhnum_set_digits_map:nn { minute } { \hat{\pi} }
\zhnum_set_digits_map:nn { weekday } { 星期 }
\zhnum_set_financial_map:nn { null } { 零 }
1269 \zhnum_set_financial_map:nn { 0 } { 零 }
\zhnum_set_financial_map:nn { 1 } { 壹 }
1271 〈*!big5〉
1272 \zhnum_set_financial_map:nnn { 2 } { simp } { 贰 }
1273 \zhnum_set_financial_map:nnn { 2 } { trad } { 貳 }
1274 \zhnum_set_financial_map:nnn { 3 } { simp } { 叁 }
1275 \zhnum_set_financial_map:nnn { 3 } { trad } { 叄 }
1276 〈/!big5〉
1277 〈*big5〉
1278 \zhnum_set_financial_map:nn { 2 } { 貳 }
1279 \zhnum_set_financial_map:nn { 3 } { 參 }
1280 〈/big5〉
\zhnum_set_financial_map:nn { 4 } { 肆 }
\zhnum_set_financial_map:nn \{ 5 \} { \# }
1283 〈*!big5〉
1284 \zhnum_set_financial_map:nnn { 6 } { simp } { 陆 }
1285 \zhnum_set_financial_map:nnn { 6 } { trad } { 陸 }
1286 〈/!big5〉
1287 〈*big5〉
1288 \zhnum_set_financial_map:nn { 6 } { 陸 }
1289 〈/big5〉
1290 \zhnum_set_financial_map:nn { 7 } { 柒 }
\zhnum_set_financial_map:nn { 8 } { 捌 }
\zhnum_set_financial_map:nn { 9 } { 玖 }
1293 \zhnum_set_financial_map:nn { 10 } { \frac{1}{2} }
1294 \zhnum_set_financial_map:nn { 100 } { 佰 }
1295 \zhnum_set_financial_map:nn { 1000 } { 仟 }
```
〈\*big5〉

<span id="page-26-7"></span><span id="page-26-6"></span><span id="page-26-5"></span><span id="page-26-4"></span><span id="page-26-3"></span><span id="page-26-2"></span><span id="page-26-1"></span><sup>1296</sup> \zhnum\_set\_tiangan\_map:nn { 1 } { 甲 } <sup>1297</sup> \zhnum\_set\_tiangan\_map:nn { 2 } { 乙 } <sup>1298</sup> \zhnum\_set\_tiangan\_map:nn { 3 } { 丙 } 1299 \zhnum\_set\_tiangan\_map:nn { 4 } {  $\top$  } 1300 \zhnum\_set\_tiangan\_map:nn { 5 } {戊 } 1301 \zhnum\_set\_tiangan\_map:nn { 6 } { 己 } 1302 \zhnum\_set\_tiangan\_map:nn { 7 } { 庚 } 1303 \zhnum\_set\_tiangan\_map:nn { 8 } {  $\frac{2}{7}$  } <sup>1304</sup> \zhnum\_set\_tiangan\_map:nn { 9 } { 壬 } <sup>1305</sup> \zhnum\_set\_tiangan\_map:nn { 10 } { 癸 } <sup>1306</sup> \zhnum\_set\_dizhi\_map:nn { 1 } { 子 } 1307 \zhnum\_set\_dizhi\_map:nn { 2 } {  $\mathcal{I}$  } 1308 \zhnum\_set\_dizhi\_map:nn { 3 } { 寅 } 1309 \zhnum\_set\_dizhi\_map:nn { 4 } {  $\Psi$  } 1310 \zhnum\_set\_dizhi\_map:nn { 5 } { 辰 } 1311 \zhnum\_set\_dizhi\_map:nn { 6 } {  $E$  } 1312 \zhnum\_set\_dizhi\_map:nn { 7 } {  $4$  } 1313 \zhnum\_set\_dizhi\_map:nn { 8 } { 未 } 1314 \zhnum\_set\_dizhi\_map:nn { 9 } { 申 } 1315 \zhnum\_set\_dizhi\_map:nn { 10 } { 酉 } 1316 \zhnum\_set\_dizhi\_map:nn { 11 } { 戌 } 1317 \zhnum\_set\_dizhi\_map:nn { 12 } { 亥 }

<span id="page-26-10"></span><span id="page-26-9"></span><span id="page-26-8"></span><span id="page-26-0"></span>1318 〈/config〉

# 代码索引

意大利体的数字表示描述对应索引项的页码;带下划线的数字表示定义对应索引项的代码行号;罗马字体的 数字表示使用对应索引项的代码行号。

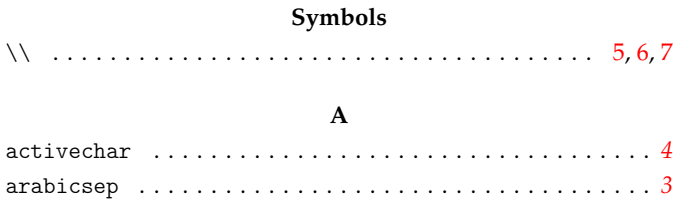

#### **B**

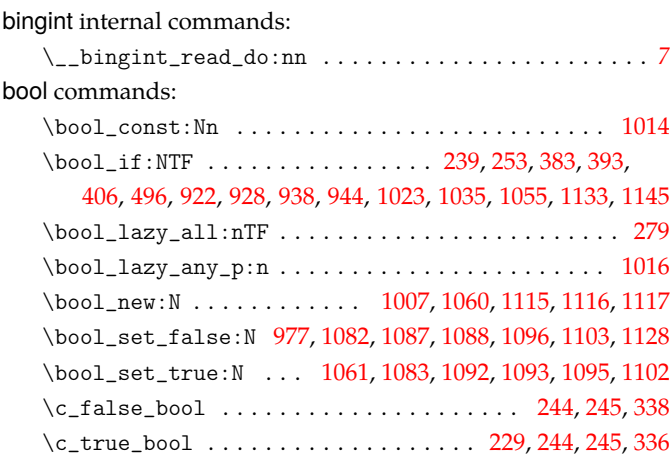

# **[C](#page-22-2)**

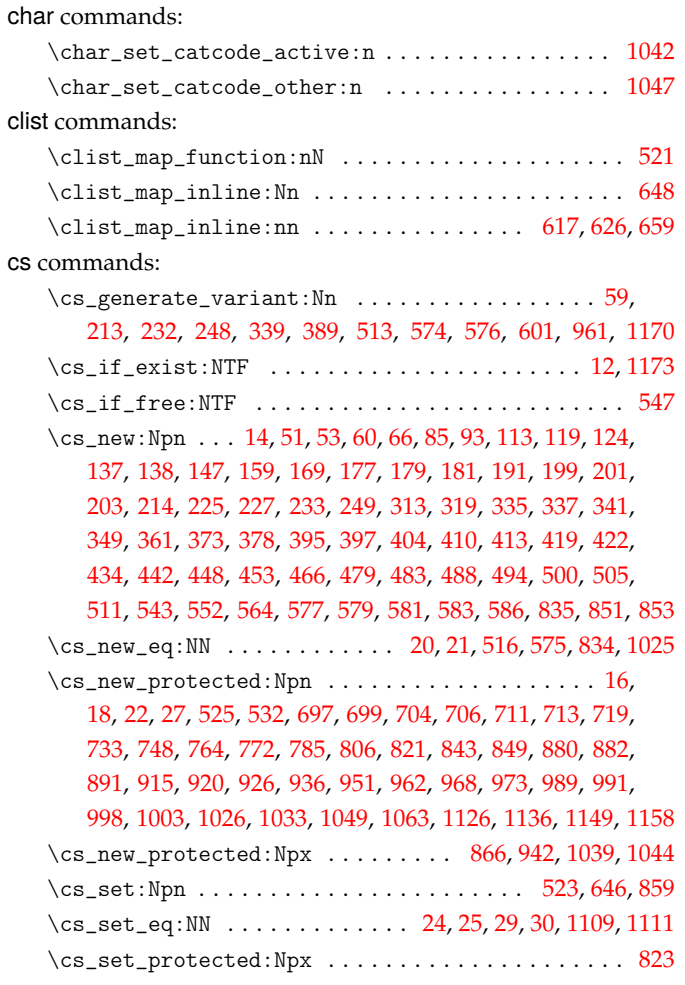

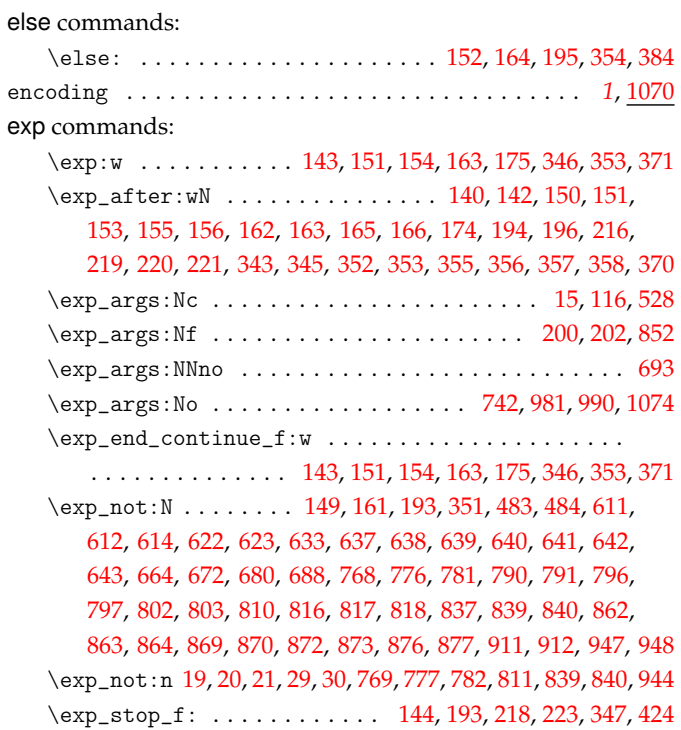

**E**

### **[F](#page-19-4)**

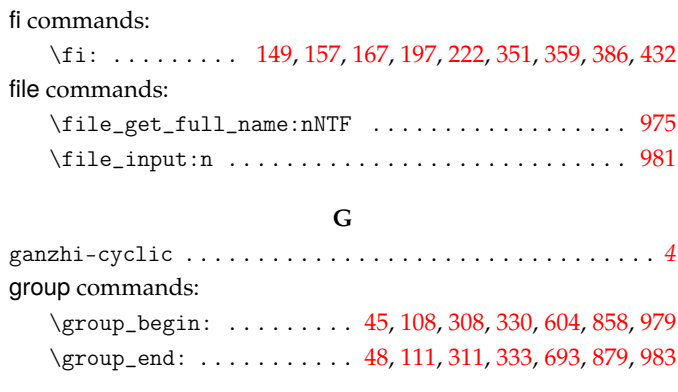

### **H**

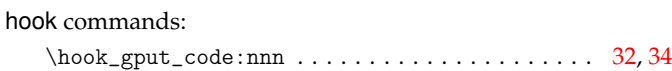

#### **I**

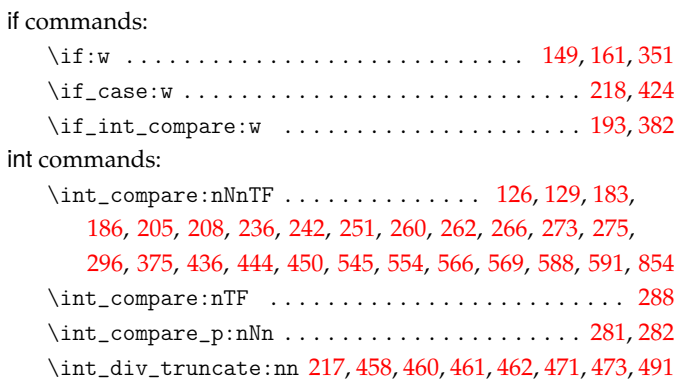

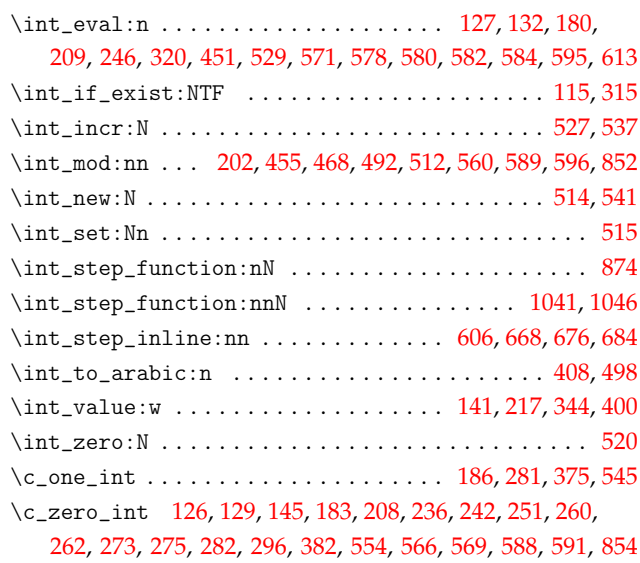

## **K**

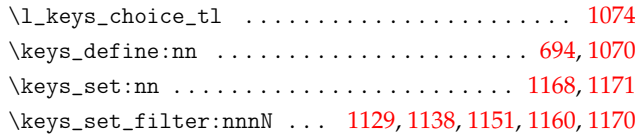

### **M**

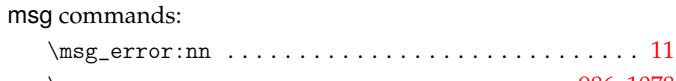

keys commands:

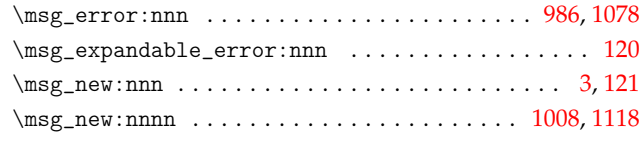

#### **N**

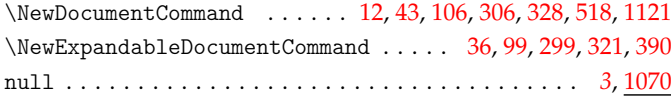

#### **O**

or commands: \or: ........ 219, 220, 221, 426, 427, 428, 429, 4[3](#page-2-1)0, [431](#page-22-6)

#### **P**

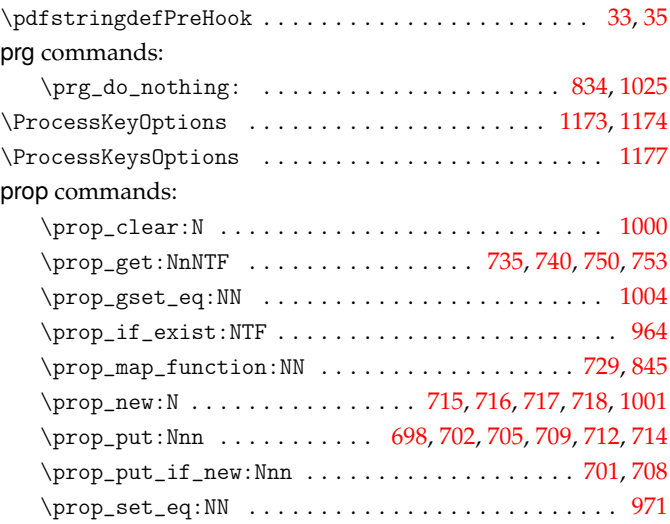

## **Q**

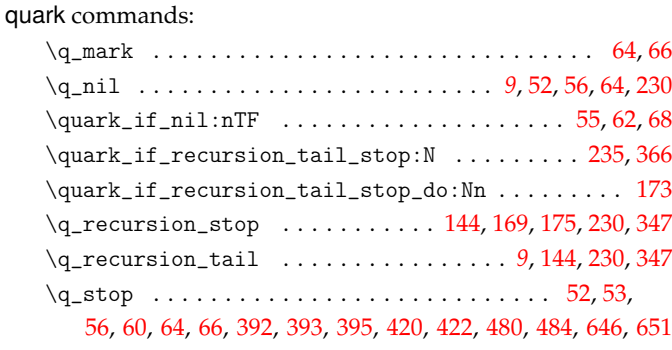

### **R**

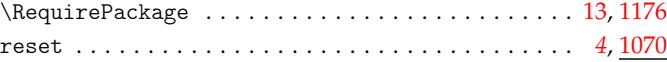

# **S**

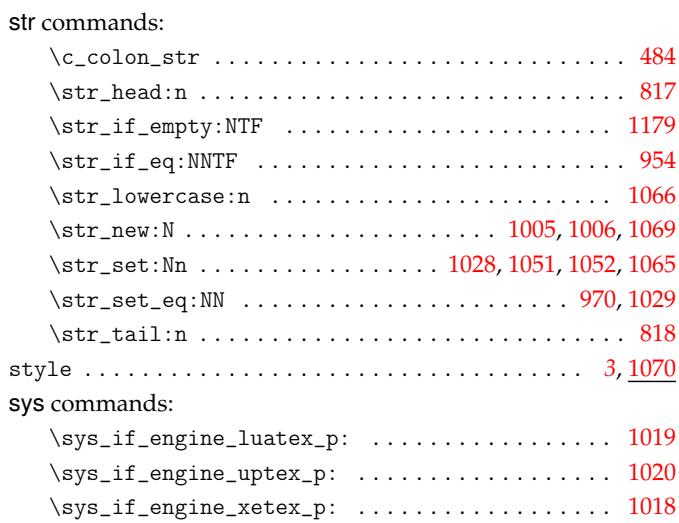

### **T**

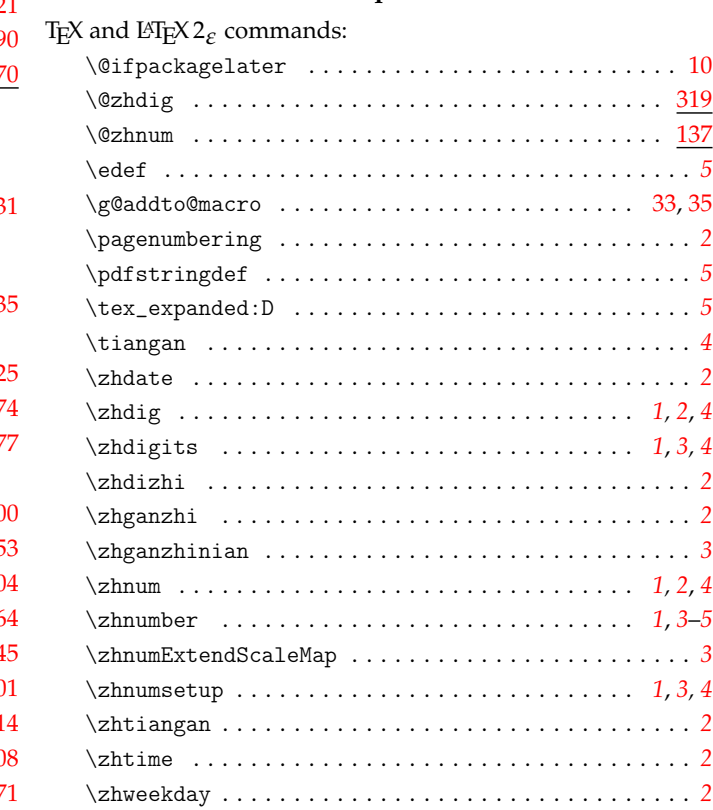

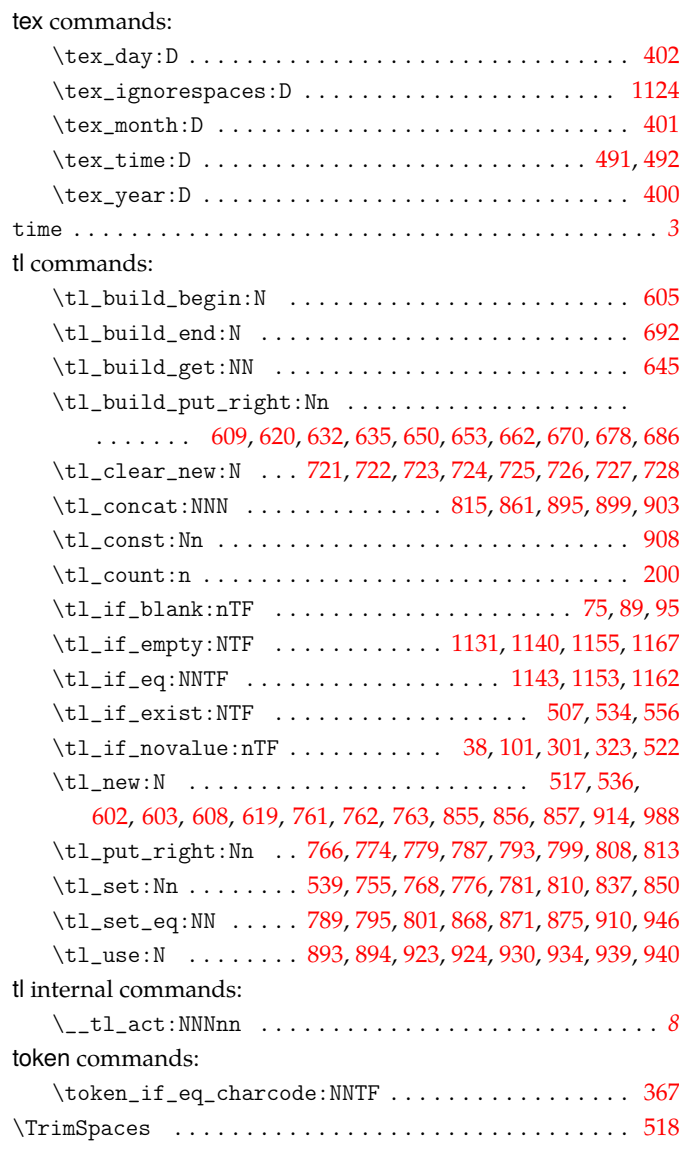

#### use commands:

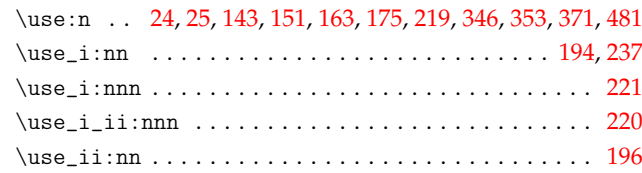

**U**

### **Z**

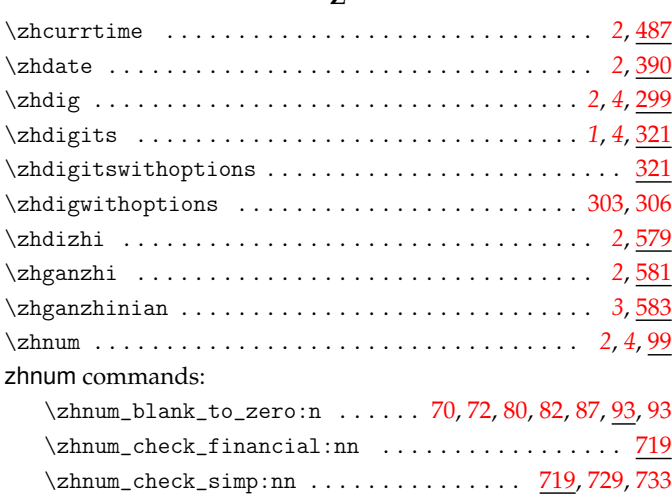

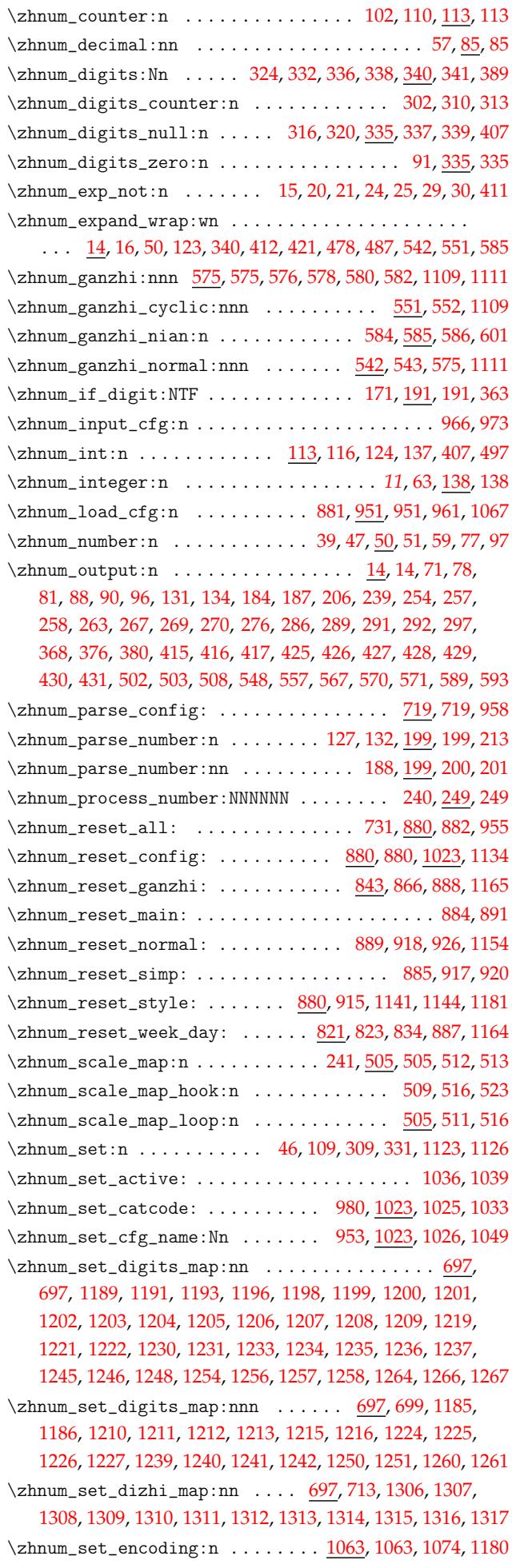

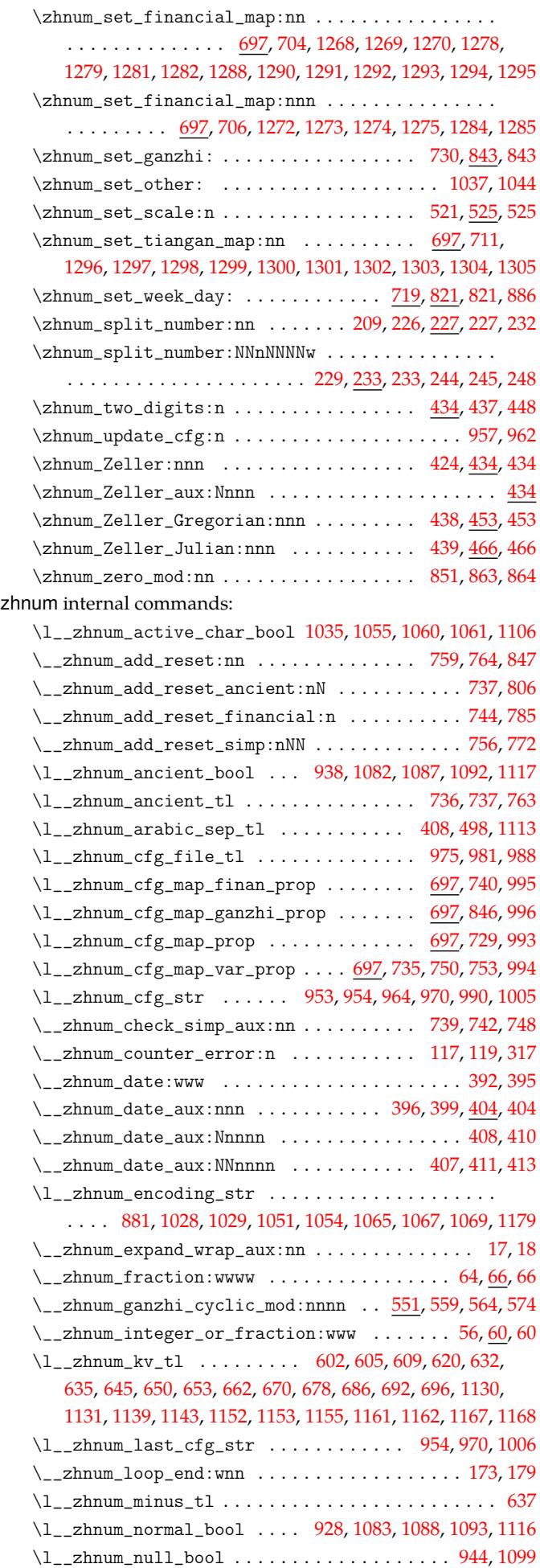

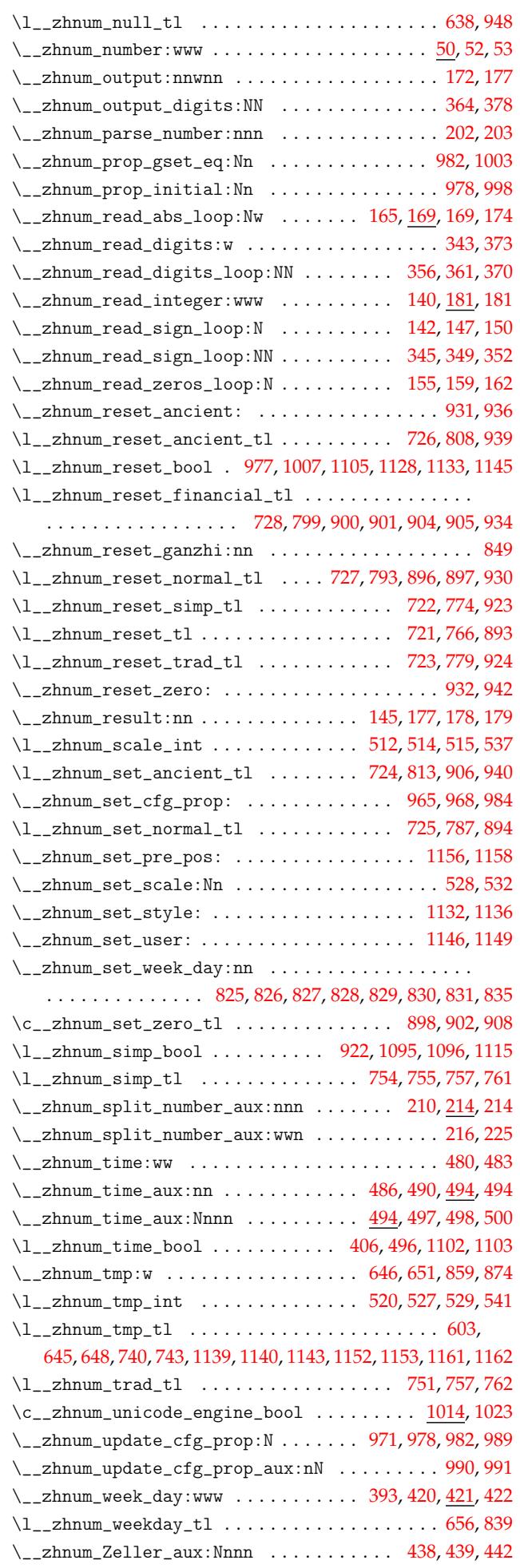

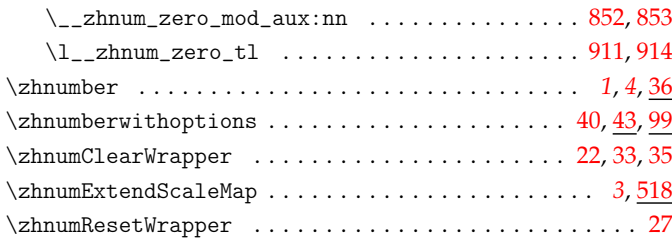

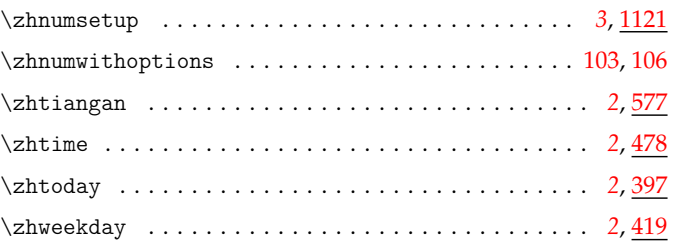